Solving the advection PDE in explicit FTCS, Lax, Implicit FTCS and Crank-Nicolson methods for constant and varying speed.

Accuracy, stability and software animation

# Report submitted for fulfillment of the Requirements for MAE 294 Masters degree project Supervisor: Dr Donald Dabdub, UCI.

Written by Nasser M. Abbasi. Masters degree candidate student. Mechanical engineering department University of California, Irvine

# Contents

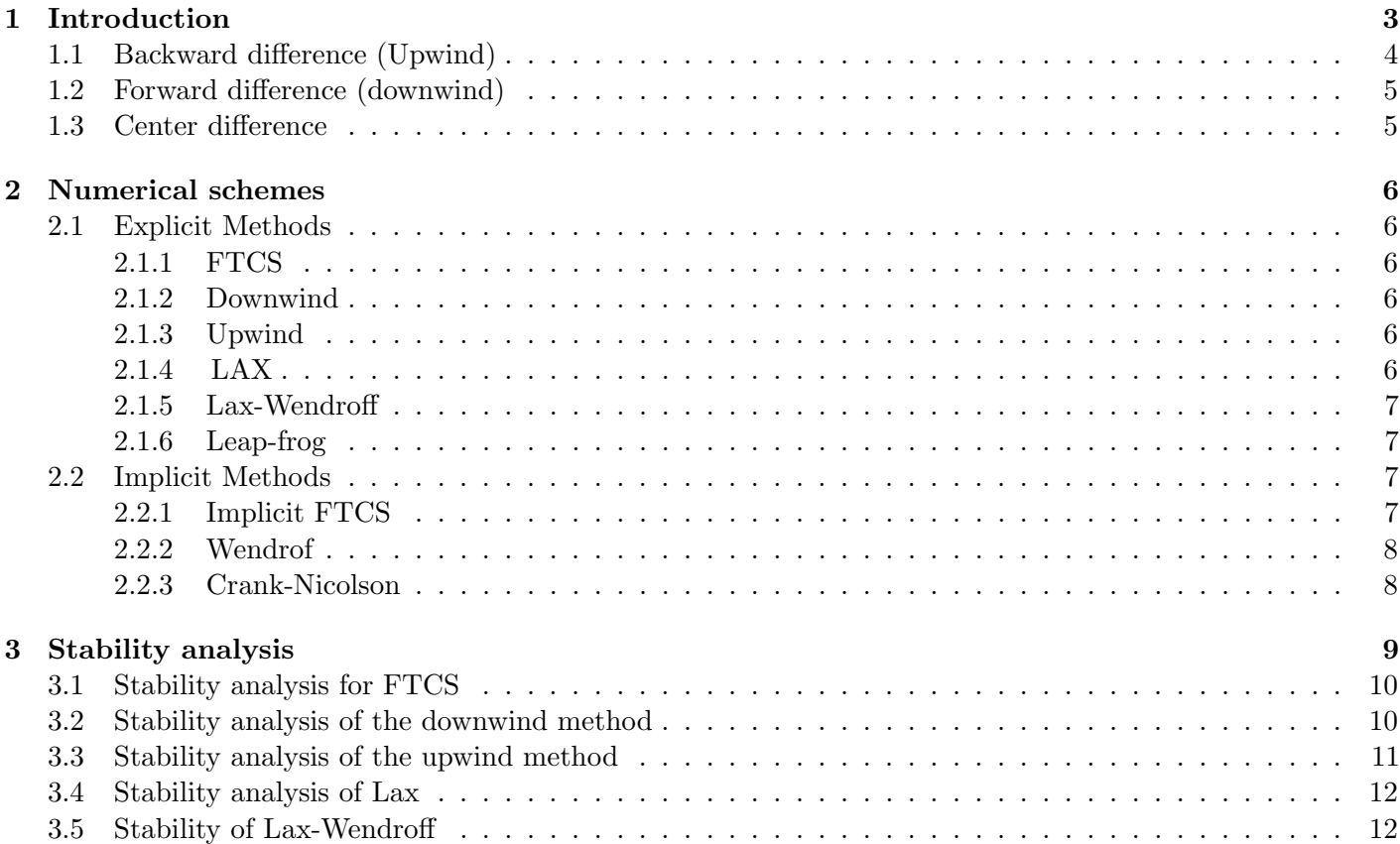

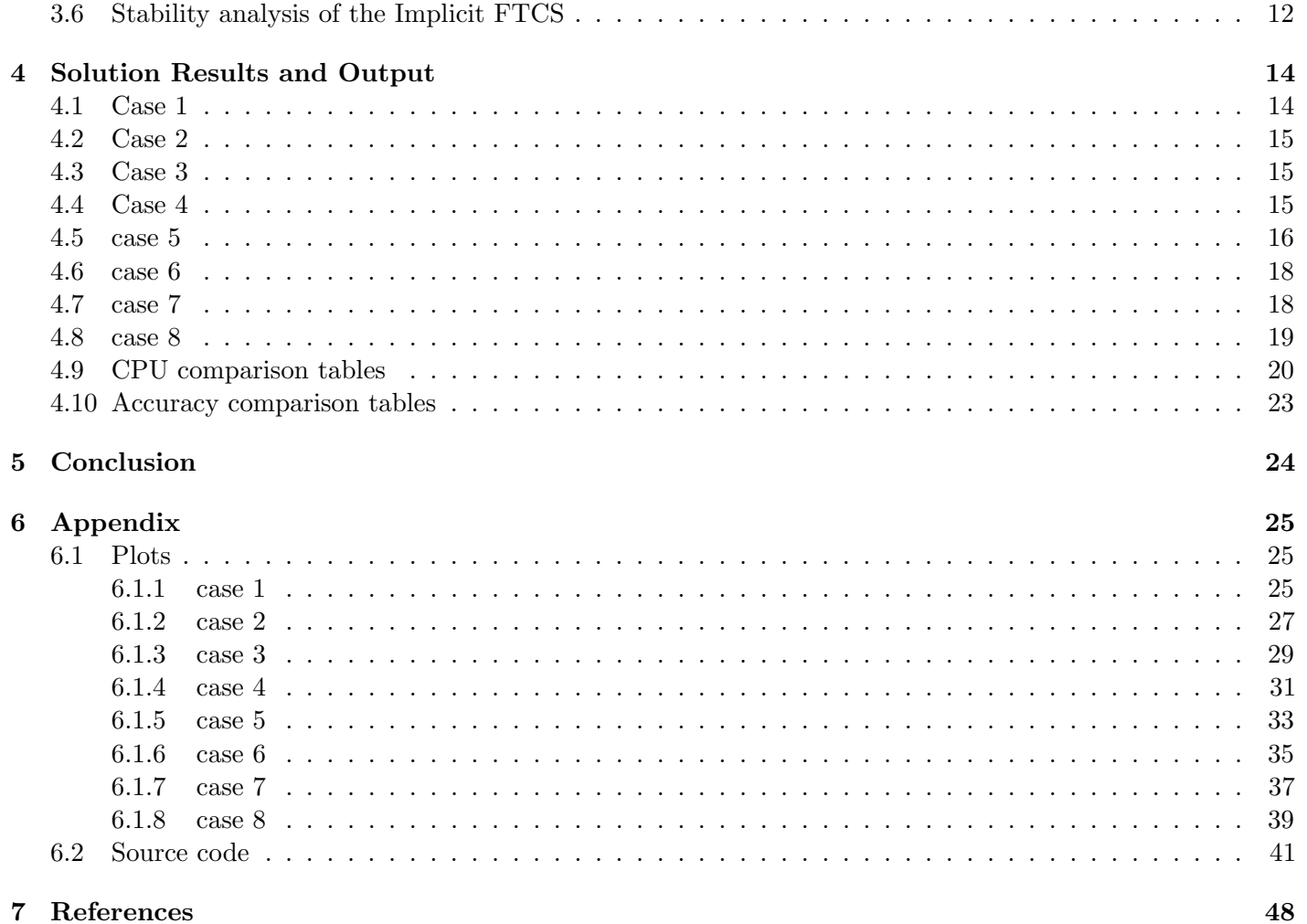

## <span id="page-2-0"></span>1 Introduction

The goal of this project is to analyze and compare different numerical methods for solving the first order advection PDE.

Following the analytical analysis for stability of the numerical scheme, animation were done to visually illustrate and confirm these results. This was carried for different parameters. The animation was programmed in Mathematica and saved to animated gif files which was then loaded into the HTML version of this report located [here](/my_notes/advection_PDE/index.htm) .

Fortran 95 was used for the computation part, while Mathematica was used for the animation and graphics part.

The above link contains all the supporting material for the project, including the Fortran program (in source and windows executable format) used to carry the main computation, and the Mathematica program used to do the animation and the Unix bash file used to process the computation for different parameters.

The specific PDE example used for the analysis and animation was the one provided by Professor Donald Dabdub for the final exam for his MAE 185 course (Numerical methods for mechanical engineers) in spring 2006. This PDE is described below:

Solve numerically

$$
\frac{\partial c}{\partial t} + u \frac{\partial c}{\partial x} = 0
$$

Where  $c(x, t)$  is the concentration of a given material as a function of time and space.

The above is solved for the following 2 cases

- 1. u (the advection speed, or the speed at which the mass is being transported) is a constant value given as  $(2 \text{ ft/min.})$
- 2. *u* is a function of time defined as  $u(t) = \frac{t}{20}$  ft/min

The problem parameters are:

$$
t \ge 0
$$
  

$$
0 \le x \le L
$$

Where  $L = 100$  feet.. Initial conditions are

$$
c(x,0) = F(x) = \begin{cases} 1 + \cos\left(\pi \left(\frac{x-30}{5}\right)\right) & 25 \le x \le 25\\ 0 & \text{otherwise} \end{cases}
$$

The boundary conditions are

$$
c(0, t) = 0
$$

$$
c(L, t) = 0
$$

This PDE is an example of an IBVP (Initial and Boundary Value Problem).

Different numerical methods are used to solve the above PDE. The methods are compared for stability using Von Neumann stability analysis.

The numerical methods are also compared for accuracy. This was done by comparing the numerical solution to the known analytical solution at each time step. The comparison was done by computing the root mean square error (RMSE) between the numerical and the analytical solution at each time step.

The method with the least RMSE at the end of the simulation is considered the most accurate.

The above PDE has a known analytical solution which is

$$
C(x,t) = F(x - ut)
$$

The above analytical solution indicates that the initial concentration will move from left to right with the advection speed u.

The formulation of each numerical method is shown below. h is used to represent  $\Delta x$ , the space between 2 space grid point, or the space step size, and  $\tau$  is used to represent  $\Delta t$ , the time step.

The space line has N grid points. The spacing h was fixed at 0.01 ft for all the methods and for all the test cases, while  $\tau$  was changed. This made comparing the different methods simpler. The following diagram illustrates the discretization used.

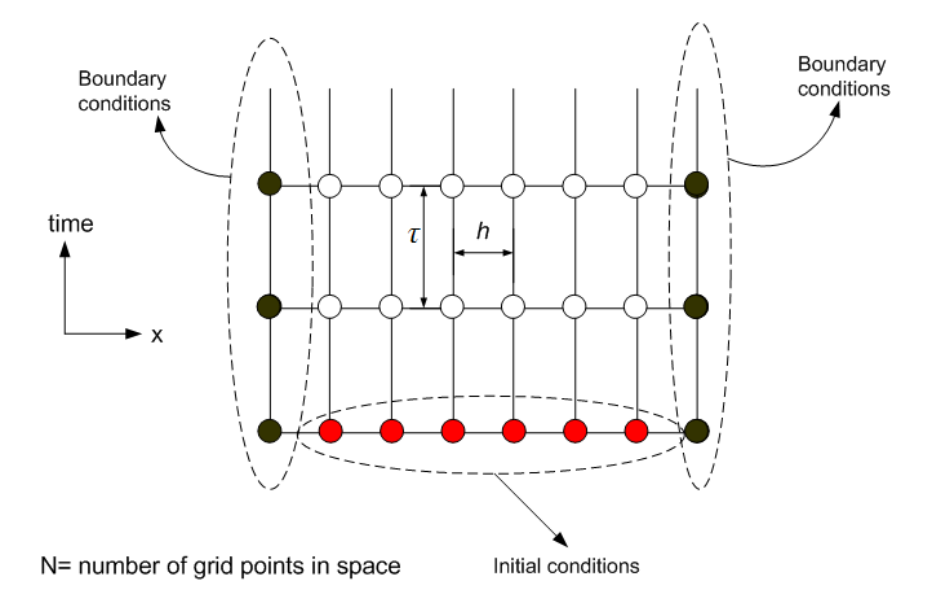

Should we consider the lower left and the lower right grid points above as part of the initial conditions, or part of the boundary conditions?

Stability of each method is derived. Stability is important, since by the Lax-Richtmyer equivalence theorem<sup>[1](#page-3-2)</sup>, stability implies convergence of the solution. Convergence of the numerical solutions implies that as the step size becomes smaller, the numerical solution converges to the analytical solution.

Explicit and implicit numerical methods are used. When solving for the future value of the solution at a single node in terms of only past values, the method is called an explicit method. In other words, when the only unknown is the future value of the solution at a single node, and everything else on the right hand side of the finite difference equation is a solution derived at earlier time step, the method is explicit.

An implicit method is one in which the finite difference equation contains the solution at a at future time at more than one node. In other words, future solution are being solved for at more than one node in terms of the solution at earlier time. Implicit methods therefor are usually solved by matrix methods by solving  $Ax = b$ where b represents present present known solution values, and x are the unknown future solution values, and  $A$ is the coefficient matrix which will usually be block diagonal (or tri diagonal) in shape.

In the derivations below, the notation of  $C_i^n$  is used to indicate the solution at time step n and at space node *i*. Hence  $C(x_i, t_n)$  is written as  $C_i^n$ . This notation seems to be more clear than the  $C_{i,n}$  notation.

Different finite difference schemes for solving a PDE are obtained by using different methods of approximating the derivative terms in the PDE.

This will be illustrated using the space derivative  $\frac{\partial c}{\partial x}$ . This derivative can be approximated in one of the following 3 ways (all at time step  $n$ )

#### <span id="page-3-0"></span>1.1 Backward difference (Upwind)

$$
\frac{\partial c}{\partial x} \approx \frac{C_i^n - C_{i-1}^n}{h}
$$

<span id="page-3-2"></span><span id="page-3-1"></span><sup>&</sup>lt;sup>1</sup>Richtmyer and Morton 1967. p45): "Given a properly posed linear initial value problem and a finite difference approximation to it that satisfies the consistency condition, stability is the necessary and sufficient condition for convergence."

## 1.2 Forward difference (downwind)

$$
\frac{\partial c}{\partial x} \approx \frac{C_{i+1}^n - C_i^n}{h}
$$

## <span id="page-4-0"></span>1.3 Center difference

$$
\frac{\partial c}{\partial x} \approx \frac{C_{i+1}^n - C_{i-1}^n}{2h}
$$

The following are the derivation of a number of methods for solving the advection PDE obtained by using the above definitions for the derivative when applied to both space and time.

# <span id="page-5-0"></span>2 Numerical schemes

#### <span id="page-5-1"></span>2.1 Explicit Methods

#### <span id="page-5-2"></span>2.1.1 FTCS

With FTCS, the forward time derivative, and the centered space derivative are used. Hence the advection PDE can be written as

$$
\frac{C_i^{n+1} - C_i^n}{\tau} = -u \left( \frac{C_{i+1}^n - C_{i-1}^n}{2h} \right)
$$
 (0)

Solving for  $C_i^{n+1}$  results in

$$
C_i^{n+1} = C_i^n - \frac{u\tau}{2h} \left( C_{i+1}^n - C_{i-1}^n \right) \tag{1}
$$

<span id="page-5-3"></span>This method will be shown to be unconditionally unstable.

#### 2.1.2 Downwind

Here, the forward time derivative for  $\frac{\partial C}{\partial t}$  is used and also the forward space derivative for  $\frac{\partial C}{\partial x}$ . This results in

$$
\frac{C_i^{n+1} - C_i^n}{\tau} = -u \left( \frac{C_{i+1}^n - C_i^n}{h} \right)
$$

$$
C_i^{n+1} = C_i^n - \frac{u\tau}{h} \left( C_{i+1}^n - C_i^n \right)
$$

This method will be shown to be unconditionally unstable as well.

#### <span id="page-5-4"></span>2.1.3 Upwind

Here, the forward time derivative for  $\frac{\partial C}{\partial t}$  is used, and the backward derivative for  $\frac{\partial C}{\partial x}$  is used. This results in

$$
\frac{C_i^{n+1} - C_i^n}{\tau} = -u \left( \frac{C_i^n - C_{i-1}^n}{h} \right)
$$

$$
C_i^{n+1} = C_i^n - \frac{u\tau}{h} \left( C_i^n - C_{i-1}^n \right)
$$

This will be shown to be stable if  $\frac{u\tau}{h} \leq 1$ 

#### <span id="page-5-5"></span>2.1.4 LAX

Looking at the FTCS eq (1) above, and shown below again

$$
C_i^{n+1} = C_i^n - \frac{u\tau}{2h} \left( C_{i+1}^n - C_{i-1}^n \right)
$$

The term  $C_i^n$  above is replaced by its average value  $\frac{C_{i+1}^n + C_{i-1}^n}{2}$  to obtain the LAX method

$$
C_i^{n+1} = \frac{1}{2} \left( C_{i+1}^n + C_{i-1}^n \right) - \frac{u\tau}{2h} \left( C_{i+1}^n - C_{i-1}^n \right) \tag{4}
$$

<span id="page-5-6"></span>This method will be shown to be stable if  $\frac{u\tau}{h} \leq 1$ 

#### 2.1.5 Lax-Wendroff

By using the second-order finite difference scheme for the time derivative, the method of Lax-Wendroff method is obtained

$$
C_i^{n+1} = C_i^n - \frac{u\tau}{2h} \left( C_{i+1}^n - C_{i-1}^n \right) + \frac{u^2\tau^2}{2h^2} \left( C_{i+1}^n + C_{i-1}^n - 2C_i^n \right)
$$

#### <span id="page-6-0"></span>2.1.6 Leap-frog

In this method, the centered derivative is used for both time and space. This results in

$$
\frac{C_i^{n+1} - C_i^{n-1}}{2\tau} = -u \left( \frac{C_{i+1}^n - C_{i-1}^n}{2h} \right)
$$

This method requires a special starting procedure due to the term  $C_i^{n-1}$ . Another scheme such as Lax can be used to kick start this method.

#### <span id="page-6-1"></span>2.2 Implicit Methods

#### <span id="page-6-2"></span>2.2.1 Implicit FTCS

Given the explicit FTCS derived above

$$
\frac{C_i^{n+1} - C_i^n}{\tau} = -u \left( \frac{C_{i+1}^n - C_{i-1}^n}{2h} \right)
$$

The above is modified it by evaluating the space center derivative at time step  $n + 1$  instead of at time step n, this results in

$$
\frac{C_i^{n+1} - C_i^n}{\tau} = -u \left( \frac{C_{i+1}^{n+1} - C_{i-1}^{n+1}}{2h} \right)
$$
\n(5A)

Hence

$$
C_i^{n+1} + \frac{u\tau}{2h}C_{i+1}^{n+1} - \frac{u\tau}{2h}C_{i-1}^{n+1} = C_i^n
$$
\n(5B)

Writing it in matrix form, first letting  $\alpha = \frac{u\tau}{2h}$  $\frac{u\tau}{2h}$  results in

$$
\begin{bmatrix} 1 & 0 & 0 & 0 & \cdots & 0 & 0 \\ -\alpha & 1 & \alpha & 0 & \cdots & 0 & 0 \\ 0 & -\alpha & 1 & \alpha & \cdots & 0 & 0 \\ 0 & 0 & -\alpha & 1 & \alpha & \cdots & 0 \\ \vdots & & & & & & \\ 0 & 0 & 0 & 0 & 0 & 0 & 1 \end{bmatrix} \begin{bmatrix} C_0^{n+1} \\ C_1^{n+1} \\ C_2^{n+1} \\ C_3^{n+1} \\ \vdots \\ C_{N-1}^{n+1} \end{bmatrix} = \begin{bmatrix} C_0^n \\ C_1^n \\ C_2^n \\ C_3^n \\ \vdots \\ C_{N-1}^n \end{bmatrix}
$$

Where  $N$  is the number of space grid points. The above is written as

$$
Ax = b
$$

Solving for x, which represents the solution at time step  $n + 1$  or at time  $t = (n + 1)\tau$ . b represents the current solution at time step  $n$ , and  $A$  is the matrix of the coefficients shown above.

Due to the form of the A matrix, (Called tri diagonal, or Block diagonal), an algorithm that takes advantages of this form is used. This is called the Thomas algorithm. This greatly speeds up the solution. If we had used a general algorithm to solve this system such as the Gauss elimination method, it would have been much slower, making the implicit method not practical to use. (Some tests on the same data showed the Thomas algorithm to be 50 times faster than Gaussian elimination).

#### <span id="page-7-0"></span>2.2.2 Wendrof

This method uses center difference for the derivative around the space step  $(i + \frac{1}{2})$  $\frac{1}{2}$ ) *h* and the time step  $(n + \frac{1}{2})$  $\frac{1}{2}$ )  $\tau$ This leads to the following scheme

$$
\left(1 - \frac{u\tau}{h}\right)C_i^{n+1} + \left(1 + \frac{u\tau}{h}\right)C_{i+1}^{n+1} = \left(1 + \frac{u\tau}{h}\right)C_i^n + \left(1 - \frac{u\tau}{h}\right)C_{i+1}^n
$$

This can also be solved using similar matrix method to that used for the implicit FTCS. This method is not used in this report.

#### <span id="page-7-1"></span>2.2.3 Crank-Nicolson

By taking the average of the explicit FTCS and the implicit FTCS formulations (shown again below), the C-N scheme is derived

$$
\frac{C_i^{n+1} - C_i^n}{\tau} = -u \left( \frac{C_{i+1}^n - C_{i-1}^n}{2h} \right)
$$

$$
\frac{C_i^{n+1} - C_i^n}{\tau} = -u \left( \frac{C_{i+1}^{n+1} - C_{i-1}^{n+1}}{2h} \right)
$$

Taking the average of the above results in

$$
\frac{C_i^{n+1} - C_i^n}{\tau} = -\frac{u}{2} \left( \frac{C_{i+1}^n - C_{i-1}^n}{2h} \right) - \frac{u}{2} \left( \frac{C_{i+1}^{n+1} - C_{i-1}^{n+1}}{2h} \right)
$$

$$
C_i^{n+1} + \frac{u\tau}{4h} C_{i+1}^{n+1} - \frac{u\tau}{4h} C_{i-1}^{n+1} = C_i^n - \frac{u\tau}{4h} C_{i+1}^n + \frac{u\tau}{4h} C_{i-1}^n
$$

Now the system  $Ax = b$  is setup to solve for future values as follows. Let  $\alpha = \frac{u\tau}{4b}$  $\frac{u\tau}{4h}$ , the system can be written as

$$
\begin{bmatrix} 1 & 0 & 0 & 0 & 0 & 0 \\ -\alpha & 1 & \alpha & 0 & 0 & 0 \\ 0 & -\alpha & 1 & \alpha & 0 & 0 \\ 0 & 0 & -\alpha & 1 & \alpha & 0 \\ 0 & 0 & 0 & -\alpha & 1 & 0 \\ 0 & 0 & 0 & 0 & 0 & 1 \end{bmatrix} \begin{bmatrix} C_0^{n+1} \\ C_1^{n+1} \\ C_2^{n+1} \\ C_3^{n+1} \\ \vdots \\ C_{N-1}^{n+1} \end{bmatrix} = \begin{bmatrix} C_0^n \\ C_1^n - \alpha C_2^n + \alpha C_0^n \\ C_2^n - \alpha C_3^n + \alpha C_1^n \\ C_3^n - \alpha C_4^n + \alpha C_2^n \\ \vdots \\ C_{N-1}^n \end{bmatrix}
$$

Thomas algorithm is used to solve the above system for  $C_i^{n+1}$ .

## <span id="page-8-0"></span>3 Stability analysis

A numerical solution is stable if the "energy content" remain below some limiting value no matter how long the solution is integrated. In essence, this means that the solution does not 'blow up' after some time. This can be called BIBO stability (Bounded In Bounded Out).

Hence one way to analyze the stability of the numerical solution is to determine an expression that relates the amplitude of the solution between 2 time steps, and to determine if this ratio remain less than or equal to a unity as more and more time steps are taken.

This type of analysis is called Von Neumann stability analysis for numerical methods.

The analysis is based of finding an expression for the magnification factor of the wave amplitude at each step. The solution will be stable if this magnification factor is less than one.

Let the magnification factor be  $\xi$ . The numerical scheme is stable iff

$$
|\zeta| \leq 1
$$

The Courant–Friedrichs–Lewy (CFL) criteria for stability says that

$$
|\zeta| \leq 1 \Leftrightarrow \left|\frac{u\tau}{h}\right| \leq 1
$$

Where u, h, and  $\tau$  are as defined above: u is the wave speed,  $h = \Delta x$  and  $\tau = \Delta t$ .

The number  $\frac{u\tau}{h}$  is also called the courant number.

Some numerical methods will be shown to be unconditionally unstable (such as explicit FTCS and the explicit upwind). This means that even if courant number was  $\leq 1$ , the numerical solutions will eventually become unstable.

Some explicit methods such as LAX, are conditionally stable if the courant number was  $\leq 1$ .

Implicit methods are unconditionally stable, hence courant number is not used for these methods. However, this does not mean one can take as large step as one wants with the implicit methods, since accuracy will be affected even if the solution remain stable.

Hence, the best numerical scheme is one in which the largest step size can be taken, with the least amount of inaccuracy in the numerical solution while remaining stable.

For numerical scheme that are conditionally stable, it can be seen from the CFL condition that for a fixed speed  $u$  and fixed  $h$ , the maximum time step that can be taken is given by

$$
\tau_{\max} \leq \frac{h}{u}
$$

It can be immediately seen from above, that for the case when the advection speed is varying and is a function of time such as the case when  $u(t) = \frac{t}{20}$  implying that the speed is increasing with time, then when using a fixed time step  $\tau$  it will eventually become larger than  $\frac{h}{u}$  and the numerical scheme will be unstable. This is because as  $u(t)$  is becoming larger and larger, while h is fixed, the term  $\frac{h}{u}$  will become smaller and smaller.

Hence to keep the courant number  $\frac{u\tau}{h} \leq 1$ , the time step taken must remain less than  $\frac{h}{u}$ , hence using a fixed time step with increasing  $u$  will eventually lead to instability.

This will affect the explicit methods that are conditionally stable such as the LAX method, since the Lax method is explicit and depends on satisfying the CFL all the time for its stability. Implicit methods are stable for any time step.

In the following we derive the details of the stability analysis and use Von Neumann analysis to derive an expression for the amplification factor  $\zeta$  for different numerical schemes.

So to summarize:

- 1. Explicit FTCS is unconditionally unstable.
- 2. Explicit LAX is stable if  $\frac{u\tau}{h} \leq 1$ , or in other words,  $\tau_{\text{max}} \leq \frac{h}{u}$  $\overline{u}$
- <span id="page-8-1"></span>3. Implicit FTCS and C-R are stable for all  $\tau$

#### 3.1 Stability analysis for FTCS

Using Von Neumann method, the following trial solution to the PDE is assumed

$$
c(x,t) = A(t) e^{jkx}
$$

where  $j =$ √  $\overline{-1}$  and k is the wave number and A is the amplitude of the wave, as a function of time.

Hence the solution at time step n and at  $x = x_i = ih$  is written as

$$
A^n e^{j k i h} \tag{2}
$$

Substitute this trial solution (2) into the (1) results in

$$
A^{n+1}e^{jkih} = A^n e^{jkih} - \frac{u\tau}{2h} \left( A^n e^{jk(i+1)h} - A^n e^{jk(i-1)h} \right)
$$
 (3)

Let  $\xi$  be the ratio of the amplitude of the wave at time step  $n + 1$  relative to that at time step n. hence

$$
\xi=\frac{A^{n+1}}{A^n}
$$

Divide (3) by  $A^n$  results in

$$
\xi e^{jkih} = e^{jkih} - \frac{u\tau}{2h} \left( e^{jk(i+1)h} - e^{jk(i-1)h} \right)
$$

Divide the above by  $e^{jkih}$ 

$$
\xi = 1 - \frac{u\tau}{2h} \left( e^{jkh} - e^{-jkh} \right)
$$

$$
= 1 - \frac{u\tau}{h} j \sin(kh)
$$

Hence

$$
|\xi| = \sqrt{1 + \left(\frac{u\tau}{h}\sin\left(kh\right)\right)^2}
$$

This implies that  $|\xi| \geq 1$  regardless of the time step  $\tau$  selected or the space step h, hence

## FTCS is unconditionally unstable.

For a fixed speed u, the instability can be delayed by making  $\frac{\tau}{h}$  smaller, but it could not be prevented. Eventually this numerical solution will blow up. This will be illustrated below in an animation. See case 3 and 4 as examples.

The instability can be delayed by making  $\tau$  smaller for a fixed h, or by making h larger for a fixed  $\tau$ .

#### <span id="page-9-0"></span>3.2 Stability analysis of the downwind method

$$
C_i^{n+1} = C_i^n - \frac{u\tau}{h} \left( C_{i+1}^n - C_i^n \right)
$$

Substitute the trial solution  $A^n e^{j k i h}$  into the above

$$
A^{n+1}e^{jkih} = A^n e^{jkih} - \frac{u\tau}{h} \left( A^n e^{jk(i+1)h} - A^n e^{jkih} \right)
$$
  

$$
\xi = 1 - \frac{u\tau}{h} \left( e^{jkh} - 1 \right)
$$
  

$$
= 1 + \frac{u\tau}{h} - \frac{u\tau}{h} e^{jkh}
$$
  

$$
= 1 + \frac{u\tau}{h} - \frac{u\tau}{h} \left( \cos(kh) + j\sin(kh) \right)
$$
  

$$
= 1 + \frac{u\tau}{h} \left( 1 - \cos kh \right) - j\frac{u\tau}{h} \sin kh
$$

Let  $\frac{u\tau}{h} = \lambda$ Hence

$$
\xi = 1 + \lambda (1 - \cos kh) - j\lambda \sin kh
$$

$$
|\xi|^2 = (1 + \lambda (1 - \cos kh))^2 + (\lambda \sin kh)^2
$$
  
= 1 + 2\lambda (1 - \cos kh) + \lambda^2 (1 - \cos kh)^2 + \lambda^2 \sin^2 kh  
= 1 + 2\lambda (1 - \cos kh) + \lambda^2 (1 - 2\cos kh + \cos^2 kh) + \lambda^2 \sin^2 kh  
= 1 + 2\lambda - 2\lambda \cos kh + \lambda^2 - 2\lambda^2 \cos kh + \lambda^2 \cos^2 kh + \lambda^2 \sin^2 kh  
= 1 + 2\lambda - 2\lambda \cos kh + 2\lambda^2 - 2\lambda^2 \cos kh  
= 1 + 2\lambda (1 + \lambda) (1 - \cos kh)

Hence for stability it is required that

$$
|1 + 2\lambda (1 + \lambda) (1 - \cos kh)| \le 1
$$

or

$$
2\lambda (1 + \lambda) (1 - \cos kh) \le 0
$$

since  $\lambda = \frac{u\tau}{h}$  $\frac{4\pi}{h}$ , a positive quantity, then the above condition can not be satisfied. Hence the downwind method is unconditionally unstable.

## <span id="page-10-0"></span>3.3 Stability analysis of the upwind method

$$
C_i^{n+1} = C_i^n - \frac{u\tau}{h} \left( C_i^n - C_{i-1}^n \right)
$$

Substitute the trial solution  $A^n e^{j k i h}$  into the above

$$
A^{n+1}e^{jkih} = A^n e^{jkih} - \frac{u\tau}{h} \left( A^n e^{jkih} - A^n e^{jk(i-1)h} \right)
$$
  

$$
\xi = 1 - \frac{u\tau}{h} \left( 1 - e^{-jkh} \right)
$$
  

$$
= 1 - \frac{u\tau}{h} + \frac{u\tau}{h} e^{-jkh}
$$
  

$$
= 1 - \frac{u\tau}{h} + \frac{u\tau}{h} \left( \cos(kh) - j \sin(kh) \right)
$$
  

$$
= 1 - \frac{u\tau}{h} \left( 1 - \cos kh \right) - j\frac{u\tau}{h} \sin kh
$$

Let  $\frac{u\tau}{h} = \lambda$ Hence

$$
\xi = 1 - \lambda (1 - \cos kh) - j\lambda \sin kh
$$

Hence

$$
|\xi|^2 = (1 - \lambda (1 - \cos kh))^2 + (\lambda \sin kh)^2
$$
  
= 1 - 2\lambda (1 - \cos kh) + \lambda^2 (1 - \cos kh)^2 + \lambda^2 \sin^2 kh  
= 1 - 2\lambda + 2\lambda \cos kh + \lambda^2 (1 + \cos^2 kh - 2\cos kh) + \lambda^2 \sin^2 kh  
= 1 - 2\lambda + 2\lambda \cos kh + \lambda^2 + \lambda^2 \cos^2 kh - 2\lambda^2 \cos kh + \lambda^2 \sin^2 kh  
= 1 - 2\lambda + 2\lambda \cos kh + 2\lambda^2 - 2\lambda^2 \cos kh  
= 1 - 2\lambda (1 - \lambda) (1 - \cos kh)

Hence for stability it is required that

$$
|1 - 2\lambda (1 - \lambda) (1 - \cos kh)| \le 1
$$

or

$$
-2\lambda (1 - \lambda) (1 - \cos kh) \le 0
$$

Which will be true only if  $(1 - \lambda) \geq 0$  or  $\lambda \leq 1$  hence this implies

$$
\frac{u\tau}{h} \le 1
$$

Hence the upwind method is stable if the CFL condition is satisfied. This will be seen as the same stability condition for the Lax method below.

#### <span id="page-11-0"></span>3.4 Stability analysis of Lax

Replace the trial function from (2) in Lax formulation in (4) and obtain

$$
A^{n+1}e^{jkih} = \frac{1}{2}\left(A^n e^{jk(i+1)h} + A^n e^{jk(i-1)h}\right) - \frac{u\tau}{2h}\left(A^n e^{jk(i+1)h} - A^n e^{jk(i-1)h}\right)
$$

Divide by  $A^n e^{j k i h}$ , the magnification factor  $\zeta$  is obtained

$$
\zeta = \frac{1}{2} \left( e^{jkh} + e^{-jkh} \right) - \frac{u\tau}{2h} \left( e^{jkh} - e^{-jkh} \right)
$$

$$
= \cos(kh) - j\frac{u\tau}{h} \sin(kh)
$$

Hence

$$
|\zeta| = \sqrt{\cos^2(kh) + \left(\frac{u\tau}{h}\right)^2 \sin^2(kh)}
$$

Since  $\cos^2(kh) \leq 1$  and  $\sin^2(kh) \leq 1$ , then it is seen that  $|\zeta| \leq 1$  if  $\frac{u\tau}{h} \leq 1$ Hence the following is the condition for stability

$$
\tau \leq \frac{h}{u}
$$

As mentioned earlier, this is called the CFL condition.

The Lax method is stable for  $\tau \leq \frac{h}{u}$  $\frac{h}{u}$  however, a modified version of this method is more accurate, which is the Lax-Wendroff method.

#### <span id="page-11-1"></span>3.5 Stability of Lax-Wendroff

<span id="page-11-2"></span>This is the same as the Lax method. The method is stable if  $\tau \leq \frac{h}{n}$  $\overline{u}$ 

#### 3.6 Stability analysis of the Implicit FTCS

Replace the trial function from (2) in (5B) results in

$$
A^{n+1}e^{jkih} + \frac{u\tau}{2h}A^{n+1}e^{jk(i+1)h} - \frac{u\tau}{2h}A^{n+1}e^{jk(i-1)h} = A^n e^{jkih}
$$

Divide by  $A^n e^{j kih}$ 

$$
\xi + \frac{u\tau}{2h} \xi e^{jkh} - \frac{u\tau}{2h} \xi e^{-jkh} = 1
$$
  

$$
\xi \left( 1 + \frac{u\tau}{2h} e^{jkh} - \frac{u\tau}{2h} e^{-jkh} \right) = 1
$$
  

$$
\xi \left( 1 + j\frac{u\tau}{h} \sin(kh) \right) = 1
$$
  

$$
\xi = \frac{1}{1 + j\frac{u\tau}{h} \sin(kh)} = \frac{1 - j\frac{u\tau}{h} \sin(kh)}{1 + \frac{u\tau}{h} \sin(kh)}
$$

Hence

$$
|\xi| = \frac{\sqrt{1 + \left(\frac{u\tau}{h}\right)^2 \sin^2(kh)}}{1 + \frac{u\tau}{h} \sin(kh)} < 1
$$

Hence this shows that the

Implicit FTCS method is unconditionally stable.

This property is common to all implicit methods.

Even though the implicit FTCS is stable, it is not very accurate. See case 8 below for an example.

## <span id="page-13-0"></span>4 Solution Results and Output

For the Fortran implementation, the following methods are implemented. The explicit FTCS, Explicit Lax, Implicit FTCS, and Implicit Crank-Nicolson.

For each method, the following was generated

- 1. CPU time used for the run.
- 2. snap shot of the solution at  $t = 0, t = 15$ , and  $t = 30$  minutes.
- 3. RMSE between the numerical solution and the analytical solution.
- 4. Animation of the numerical solution. The animation was done by taking snapshots of the solution at regular intervals in Fortran. These were saved to disk. Then Mathematica was used to generate the animation and the plots.

To compare the stability and accuracy of the methods, the time step was changed (increased) and a new run was made. 8 different values of time steps are used. So there are 8 tests cases. These 8 test cases were run for both fixed speed  $(u = 2 \text{ ft/min})$  and for  $u = \frac{t}{20}$  ft/min.

This table below summarizes these cases. The appendix contains all the plots. The animations are added as HTML links.

#### <span id="page-13-1"></span>4.1 Case 1

 $\tau = 0.0001$  sec,  $h = 0.1$  ft

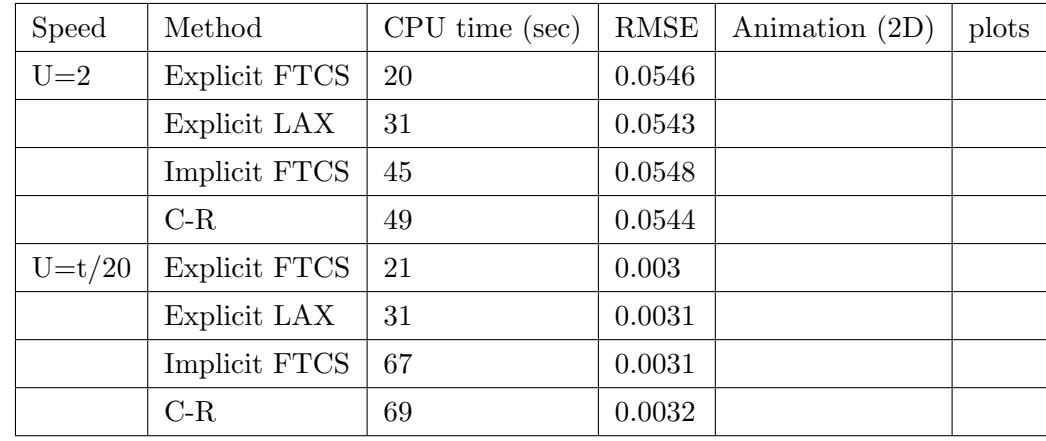

Note the following: The explicit FTCS remained stable throughout the run due to the small time step. All other methods were stable as well during the run. For the CPU for the varying u case, notice that for the implicit methods this value is larger than the CPU for the same methods but when  $u$  is fixed. This is due to the fact that the matrix A is no longer constant, and must be recomputed at each time step before calling Thomas algorithm to solve  $Ax = b$  system.

Also notice that the CPU time for the implicit methods is larger than the explicit methods. This is due to the extra computational cost in solving  $Ax = b$ . Even when using Thomas algorithm, this is still more expensive than the explicit methods when number of time steps is large.

## <span id="page-14-0"></span>4.2 Case 2

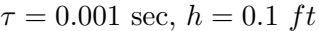

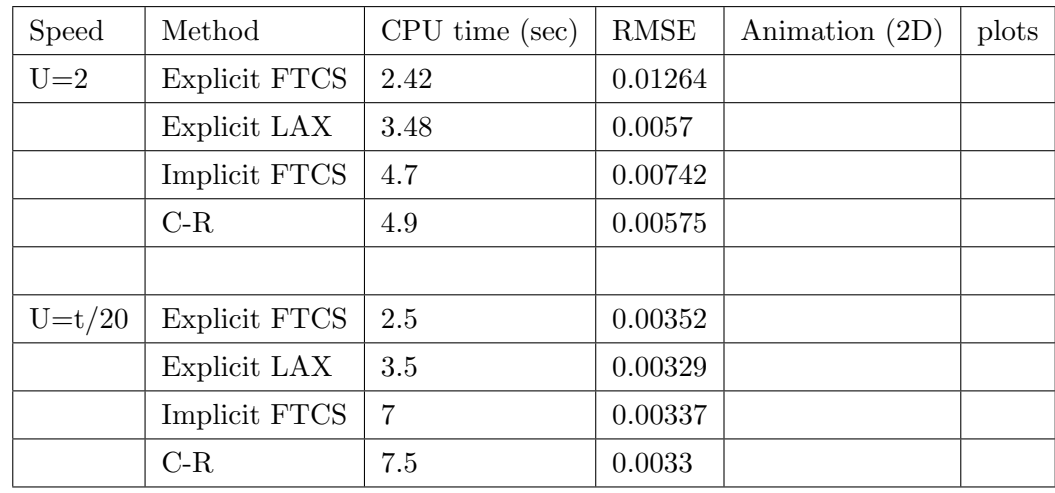

The explicit FTCS is stable for most of the run, near the end it is starting to be become unstable.

Notice that around 26 minutes that "bubbles" are starting to show up in the numerical solution downstream. This is a characteristic of how this method becomes unstable.

This will be more clear in the next test cases when the time step is made larger. For the varying speed case, the explicit method using the same time step remained stable during the whole 30 minutes. This is because the average speed was less than 2 ft/min, hence the mass did not have to travel as long a distance as with fixed speed of  $u = 2$ , and so the instability did not show up. Mathematically this can be explained by looking at the term  $\frac{u\tau}{h}$ , hence for smaller u, the courant number is smaller. Notice also the RMSE is smaller for variable speed compared to fixed speed. Again this is related to the smaller average speed making the courant number smaller.

### <span id="page-14-1"></span>4.3 Case 3

In this case, we slightly make the time step longer than before. We start to see the instability of FTCS.  $\tau = 0.0013$  sec,  $h = 0.1$  ft,  $\frac{u\tau}{h} = 0.026 \le 1$  for fixed u

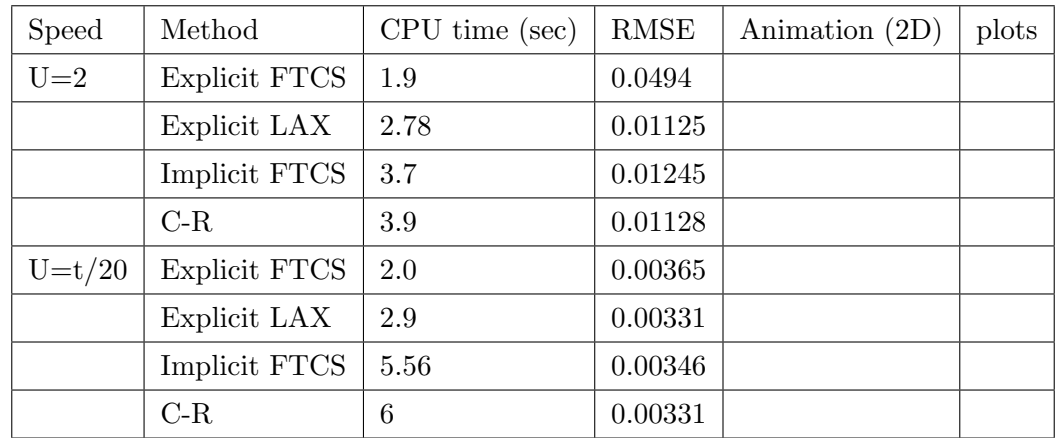

For explicit FTCS, The solution now starting to show instability at 25 minutes. Lax remained stable since CFL is satisfied. Explicit FTCS is becoming less accurate as well. Explicit Lax is most accurate at this time step.

### <span id="page-14-2"></span>4.4 Case 4

In this case, we slightly make the time step even longer than before. Now FTCS becomes more unstable.  $\tau = 0.0015$  sec,  $h = 0.1$  ft,  $\frac{u\tau}{h} = 0.03 \le 1$ .

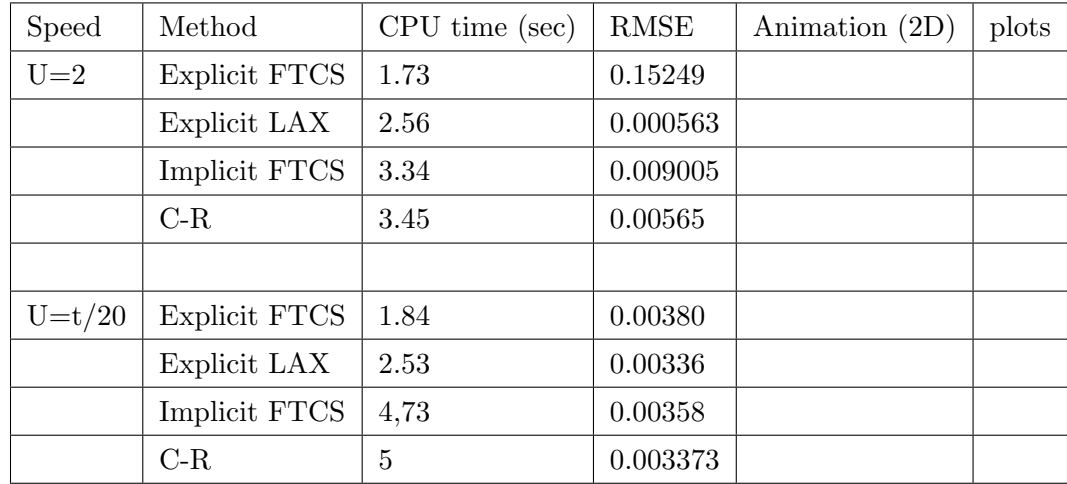

FTCS Instability starts at around 20 minutes. LAX remained stable since CFL is satisfied. Lax remained the most accurate at this time step. It accuracy actually improved as the time step became larger.

#### <span id="page-15-0"></span>4.5 case 5

Again the time step is made longer than before. Now the explicit FTCS is completely unstable.

 $\tau = 0.045$  sec,  $h = 0.1$  ft

For the case of fixed U, we have  $\frac{u\tau}{h} = \frac{2 \times 0.045}{0.1} = 0.9 \le 1$ , while for varying U, the maximum value will be at the end of the run, which is  $30/20 = 1.5$  ft/min., hence the CFL condition is changing, with a value of  $\frac{1.5 \times 0.045}{0.1} = 0.675$  at the end of the run which is still  $\leq 1$ 

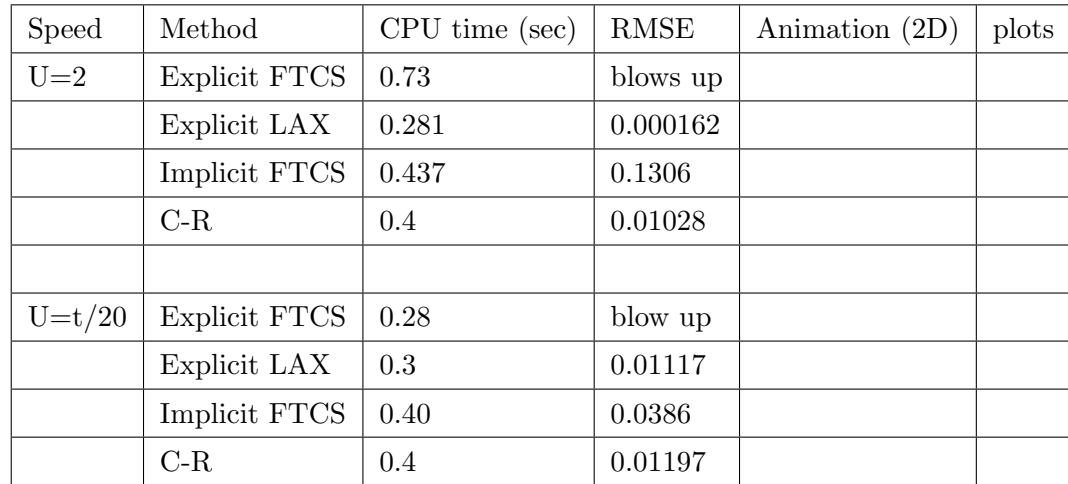

For the varying speed case, the explicit FTCS remained stable for the duration of the run as compared to the case with the fixed speed. This is because the average wave speed is less than with the fixed wave speed case. The magnification factor depends on the speed of the wave.

$$
|\xi| = \sqrt{1 + \left(\frac{u\tau}{h}\sin\left(kh\right)\right)^2}
$$

With the varying speed case, the coefficient  $\frac{u\tau}{h}$  was smaller during the whole run, since the maximum speed u attained will be 1.5 ft/min. as compared to 2 ft/min. in the fixed u case.

We see than the smaller the speed  $u$  the smaller the magnification (with everything else being fixed).

If we have run the simulation a little longer for the varying speed case, we will see the instability with explicit FTCS. This below is a diagram showing 2 runs using the explicit FTCS both with  $u = \frac{t}{20}$  ft/min, one was run for 30 minutes, and the second for 53 minutes. The run to 30 minutes showed no instability while the run for 53 minutes showed the instability. This show the explicit FTCS will eventually become unstable.

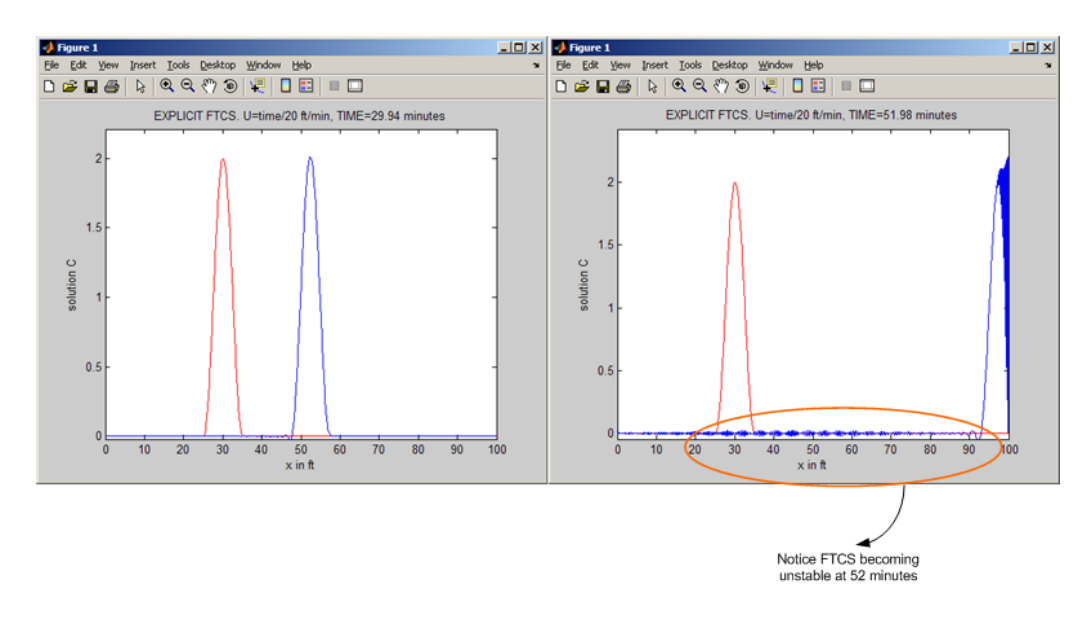

This is an animation of the above

#### <span id="page-17-0"></span>4.6 case 6

In this case, the time step is increased so that  $\frac{u\tau}{h}$  is just above the CFL condition.

Notice now that the Explicit LAX method become unstable as expected. The other implicit methods remain stable. the explicit FTCS method now is completely unstable. The implicit FTCS method is starting to become less accurate.

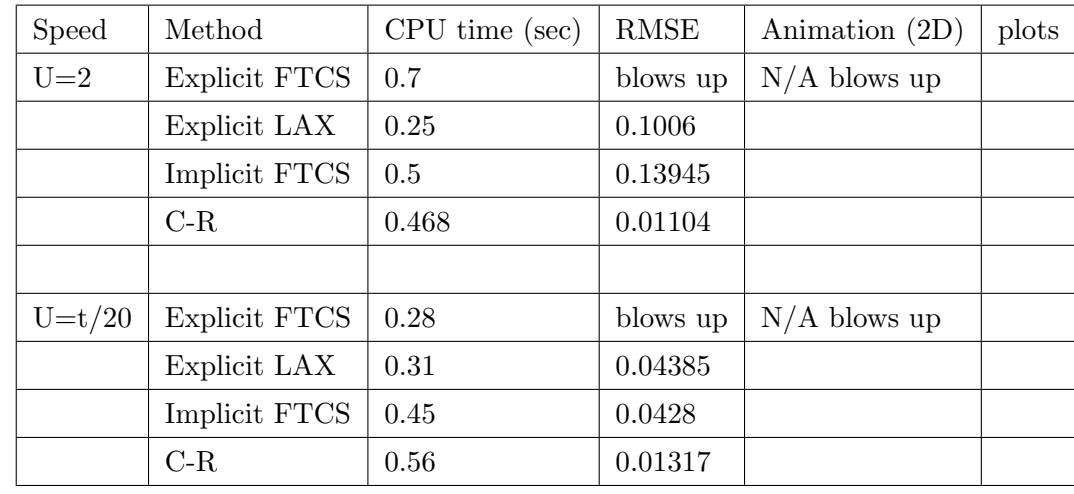

 $\tau = 0.05025$  sec,  $h = 0.1$  ft,  $\frac{u\tau}{h} = \frac{2 \times 0.05025}{0.1} = 1.005 > 1$ 

Notice that explicit LAX takes much less CPU than any other method.

#### <span id="page-17-1"></span>4.7 case 7

 $\tau = 0.06$  sec,  $h = 0.1$  ft,  $\frac{u\tau}{h} = \frac{2 \times 0.06}{0.1} = 1.2 > 1$ 

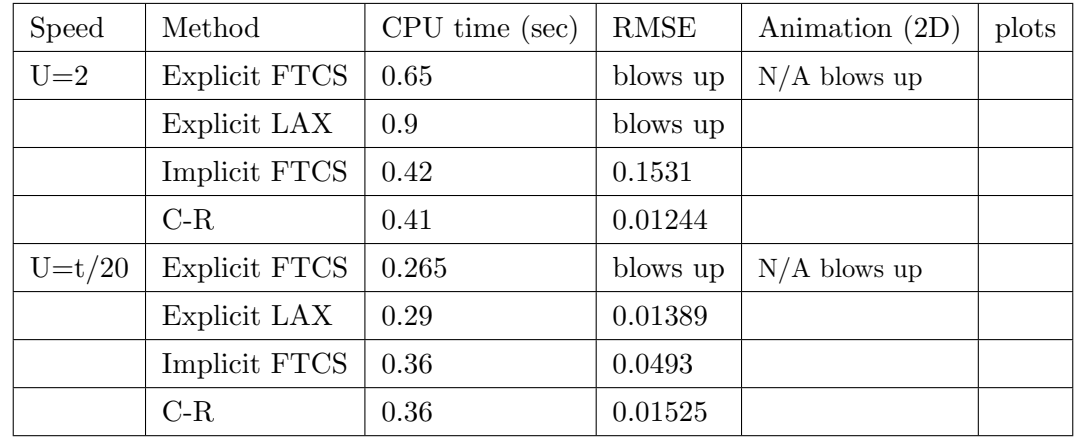

Notice that the CPU for the implicit method when speed is fixed is now higher than the CPU for the explicit methods. This can be explained as follows: since the time step now is larger than before, the number of times to solve  $Ax = b$  has been reduced. This made the implicit methods faster.

This implies that

Using a relatively large time step, implicit methods become faster than the explicit methods.

# <span id="page-18-0"></span>4.8 case 8

| <b>Speed</b> | Method               | CPU time (sec) | <b>RMSE</b> | Animation (2D) | plots |
|--------------|----------------------|----------------|-------------|----------------|-------|
| $U=2$        | <b>Explicit FTCS</b> | 0.5            | blows up    | $N/A$ blows up |       |
|              | Explicit LAX         | 0.89           | blows up    |                |       |
|              | Implicit FTCS        | 0.453          | 0.1653      |                |       |
|              | $C-R$                | 0.36           | 0.01403     |                |       |
|              |                      |                |             |                |       |
| $U = t/20$   | <b>Explicit FTCS</b> | 0.234          | blows up    | $N/A$ blows up |       |
|              | Explicit LAX         | 0.2187         | 0.01564     |                |       |
|              | Implicit FTCS        | 0.344          | 0.0557      |                |       |
|              | $C-R$                | 0.312          | 0.0174      |                |       |

 $\tau = 0.07$  sec,  $h = 0.1$  ft,  $\frac{u\tau}{h} = \frac{2 \times 0.07}{0.1} = 1.4 > 1$ 

## <span id="page-19-0"></span>4.9 CPU comparison tables

As expected, CPU time usage will be less as the time step is increased. There is an anomaly cased noticed where the CPU time increased for the Lax method when the time step is increased from 0.05025 to 0.06 , This needs further investigation.

This table below summarizes the CPU time in seconds used by each method for the case of constant speed as time step is increased.

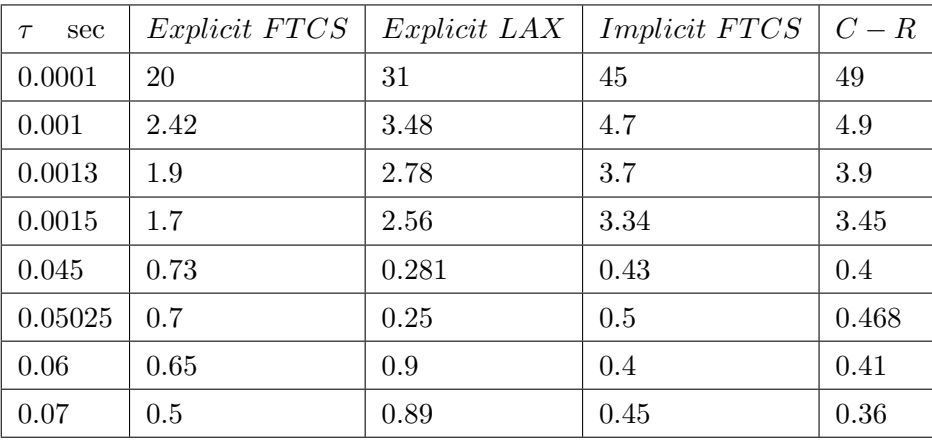

This is the plot of the above table

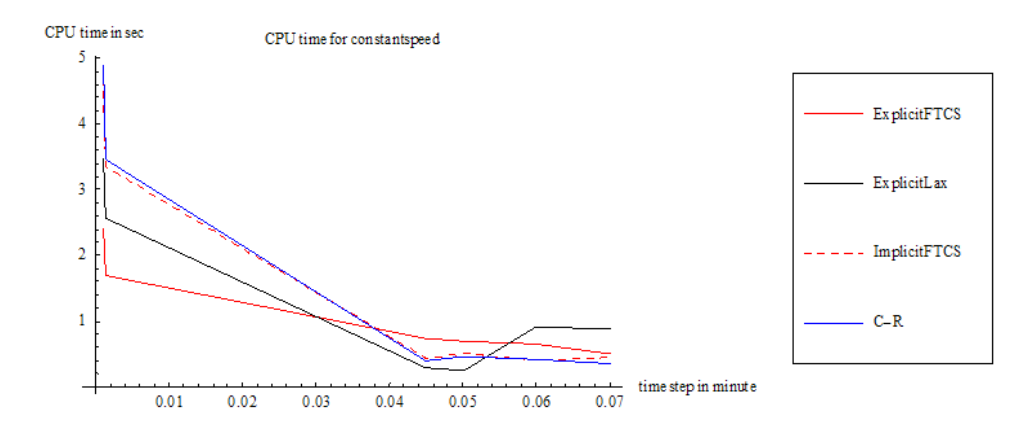

This table below summarizes the CPU time in seconds used by each method for the case of varying speed as time step is increased.

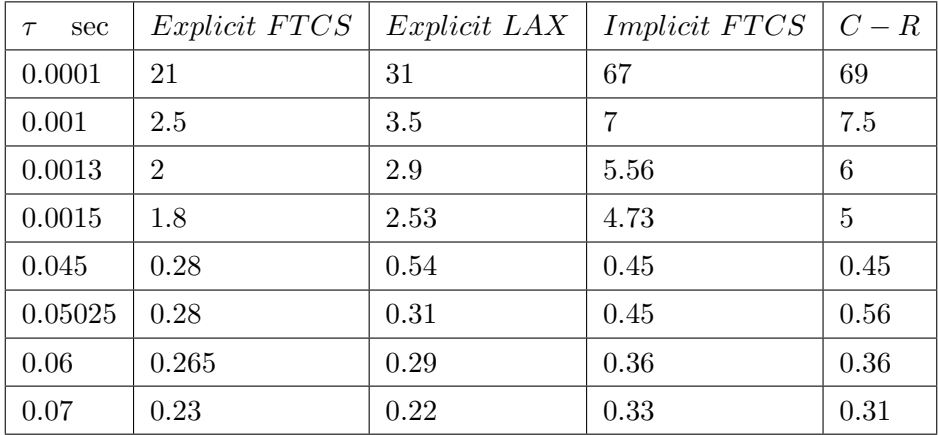

This is the plot of the above table

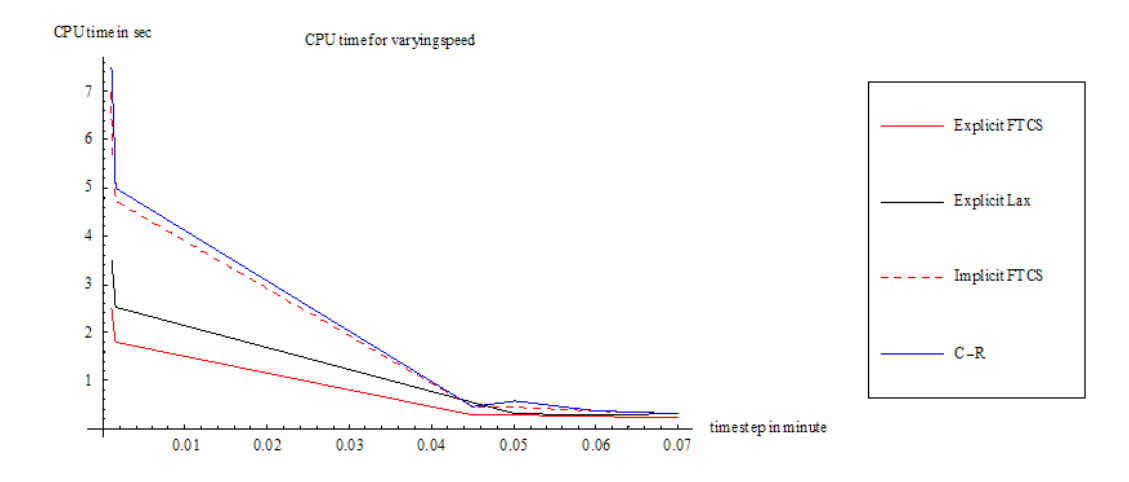

This plot below compares the CPU time for each method when the speed is constant vs. when the speed was changing with time.

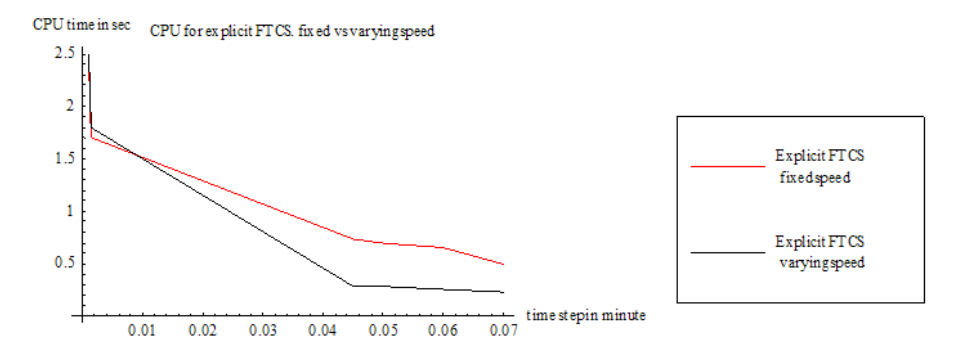

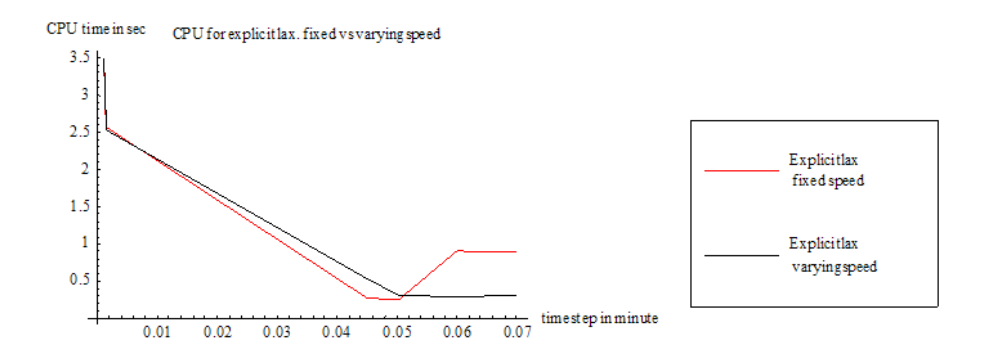

CPU time in sec CPU for implicit FTCS. fix edvs varying speed

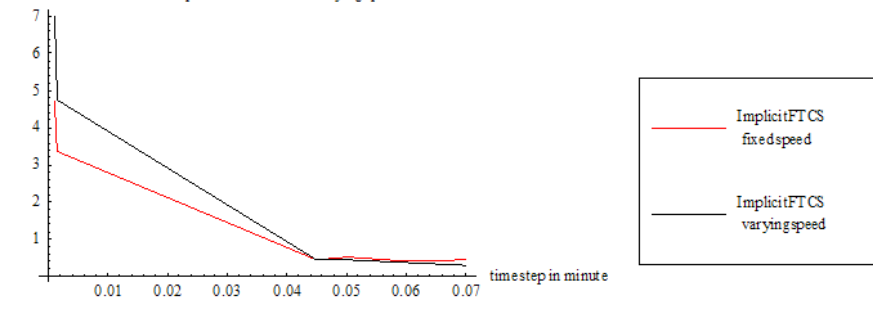

 ${\tt CPU}$  time in sec  ${\tt CPU}$  for  ${\tt Crank-Nicolson}.$  fix ed vs varying speed

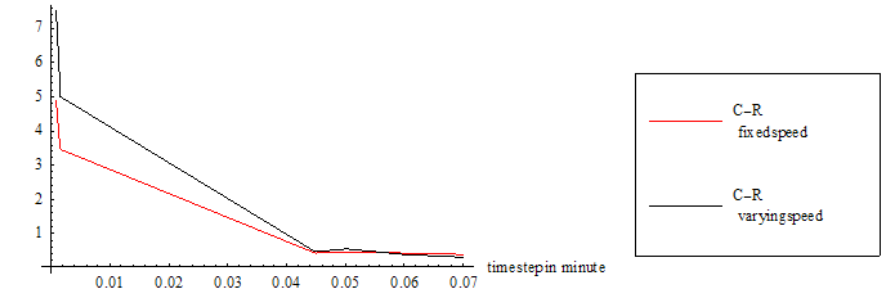

#### <span id="page-22-0"></span>4.10 Accuracy comparison tables

This table below summarizes the RMS error from each numerical method as a function of changing the time step size. This is for case of constant speed.

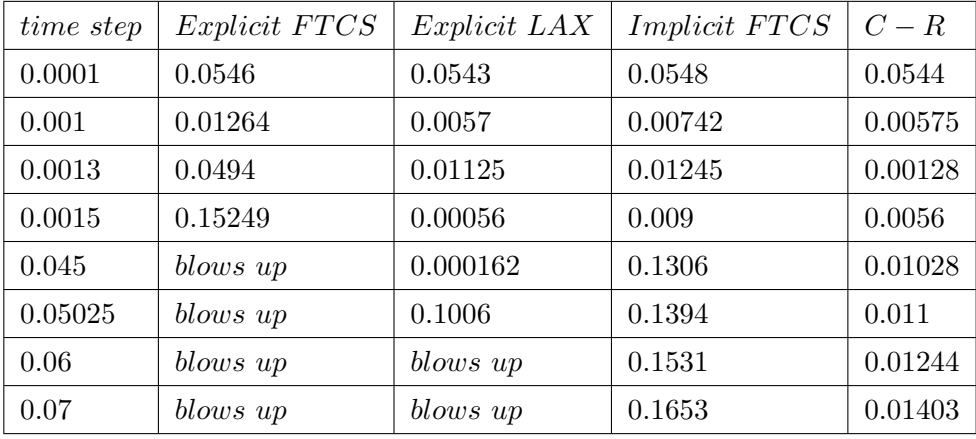

Notice that the Lax method became more accurate when the time step was increased from 0.0001 to 0.04 seconds, then it starts to become less accurate as time step is increased. This is counter intuitive to what one can expect. It will be interesting to investigate this further to obtain a mathematical explanation for this strange phenomena.

The accuracy of the implicit FTCS, and C-R also increased slightly as the time step became larger from 0.0001 to 0.0015, then the implicit FTCS became worst in terms of accuracy as the time step increased.

C-R method accuracy did not deteriorate as much with increasing the time step. This shows the C-R scheme to be more robust.

This table below summarizes the RMS error from each numerical method as a function of changing the time step size. This is for case of changing speed.

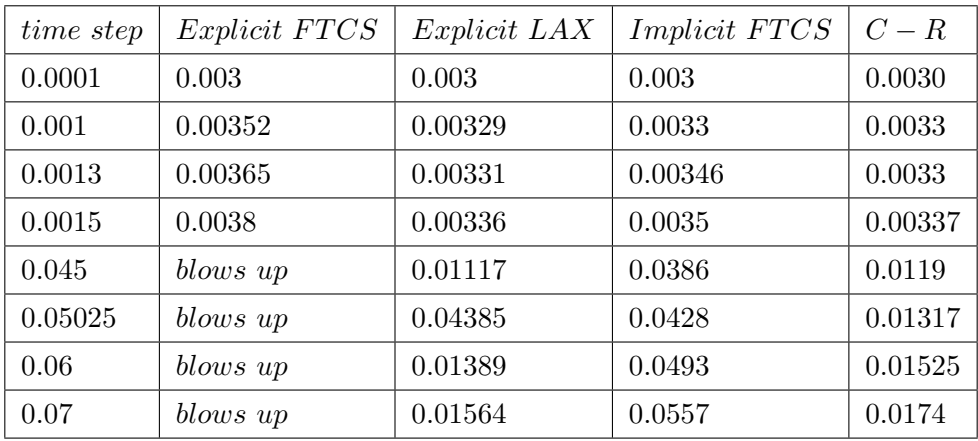

The effect of having the speed defined as  $\mu = \frac{t}{20}$  is to delay instability for the explicit methods as time step is increased. Notice also here the case where the Lax method became more accurate as the time step is increased from 0.0001 to 0.0015.

# <span id="page-23-0"></span>5 Conclusion

4 different numerical finite difference schemes are examined for CPU time, stability and accuracy in solving the advection PDE for constant speed and for a speed which is a function of time.

For accuracy, an interesting result is observed. The Lax scheme is the most accurate for Courant number close to unity. This means as the time step is increased, the Lax become more accurate of the 4 methods. But beyond the CFL condition, Both explicit methods (FTCS and Lax) became less accurate. Explicit FTCS became unstable sooner than Lax, while the implicit methods remained stable.

The implicit FTCS was less accurate than the C-R method. This implies that one should use the Lax method if one can be satisfied with a time step such that the courant number is close to a unit.

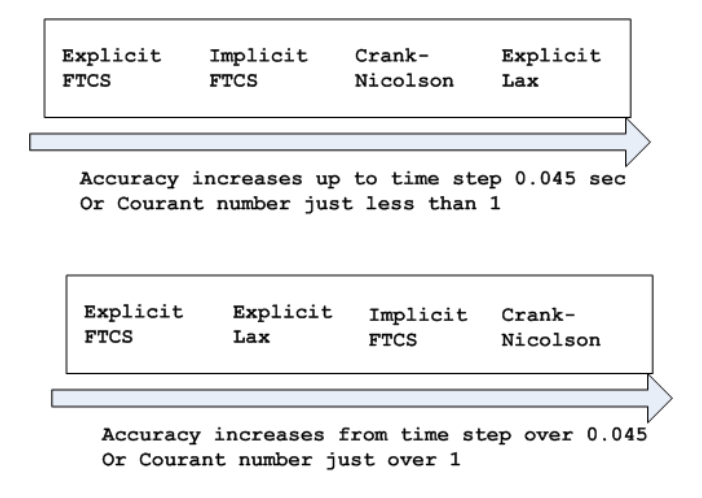

For stability, Crank-Nicolson was the most stable of all methods. Stability by itself is not sufficient condition to use to select a numerical scheme. It must also be accurate. The C-R method has both these properties for the range of the time steps considered. But as mentioned above, there is a range of time steps in which the Lax method is more accurate than all the other methods.

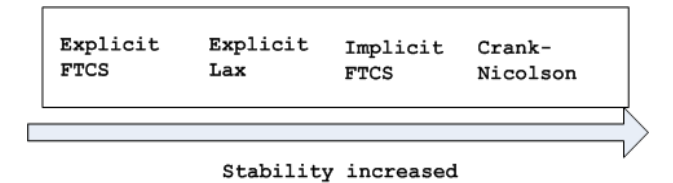

For CPU usage, the explicit methods used less CPU time when the time step was small, up to 0.0015 sec . This can be explained as follows: for small step size, the number of time to solve  $Ax = b$  is large. Hence the implicit methods will be slower. As the time step is increased to the range of 0.045 sec and over, the implicit methods actually became more CPU efficient due to the fact that the number of times to solve  $Ax = b$  is less because the number of steps is less.

In conclusion, the selection of a finite difference scheme depends on many factors. Stability and accuracy being the most important. The time step size plays a critical rule. For Courant number close to a unity, the Lax method is the most attractive. For larger time steps, the C-R method should be considered.

# <span id="page-24-0"></span>6 Appendix

## <span id="page-24-1"></span>6.1 Plots

## <span id="page-24-2"></span>6.1.1 case 1

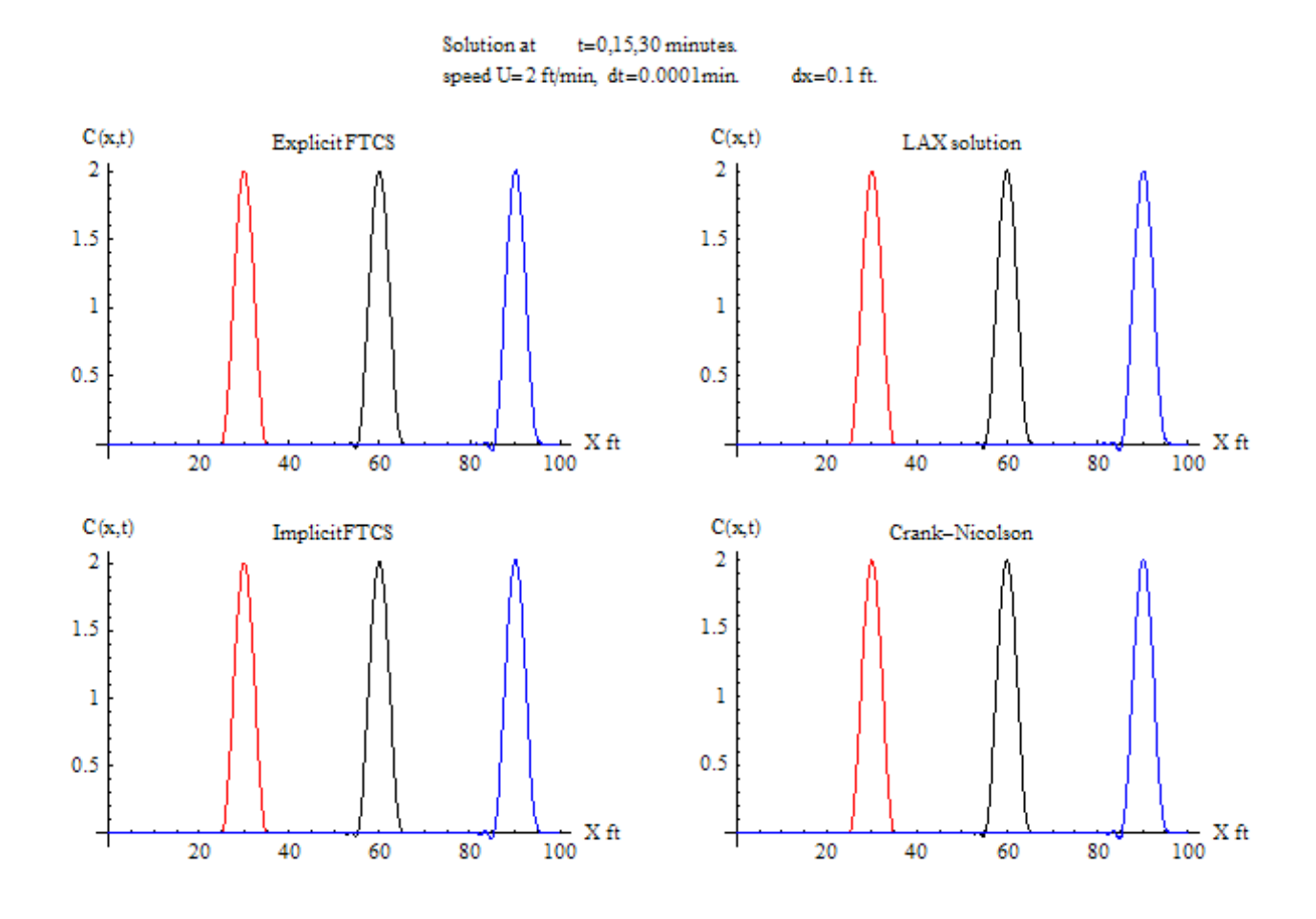

Solution at t=0,15,30 minutes. speed  $U = t/20$  ft/min, dt=0.0001min. dx=0.1 ft.

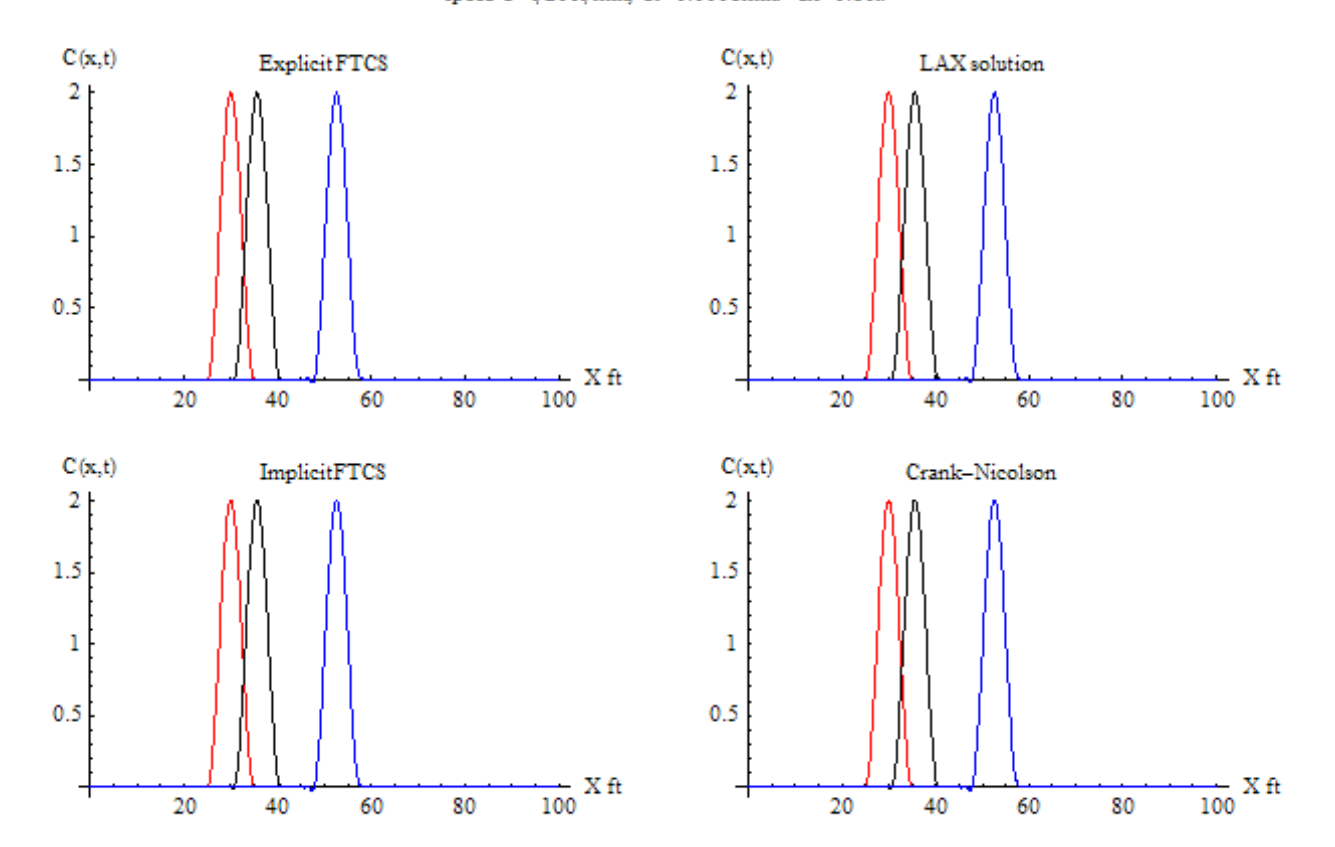

<span id="page-26-0"></span>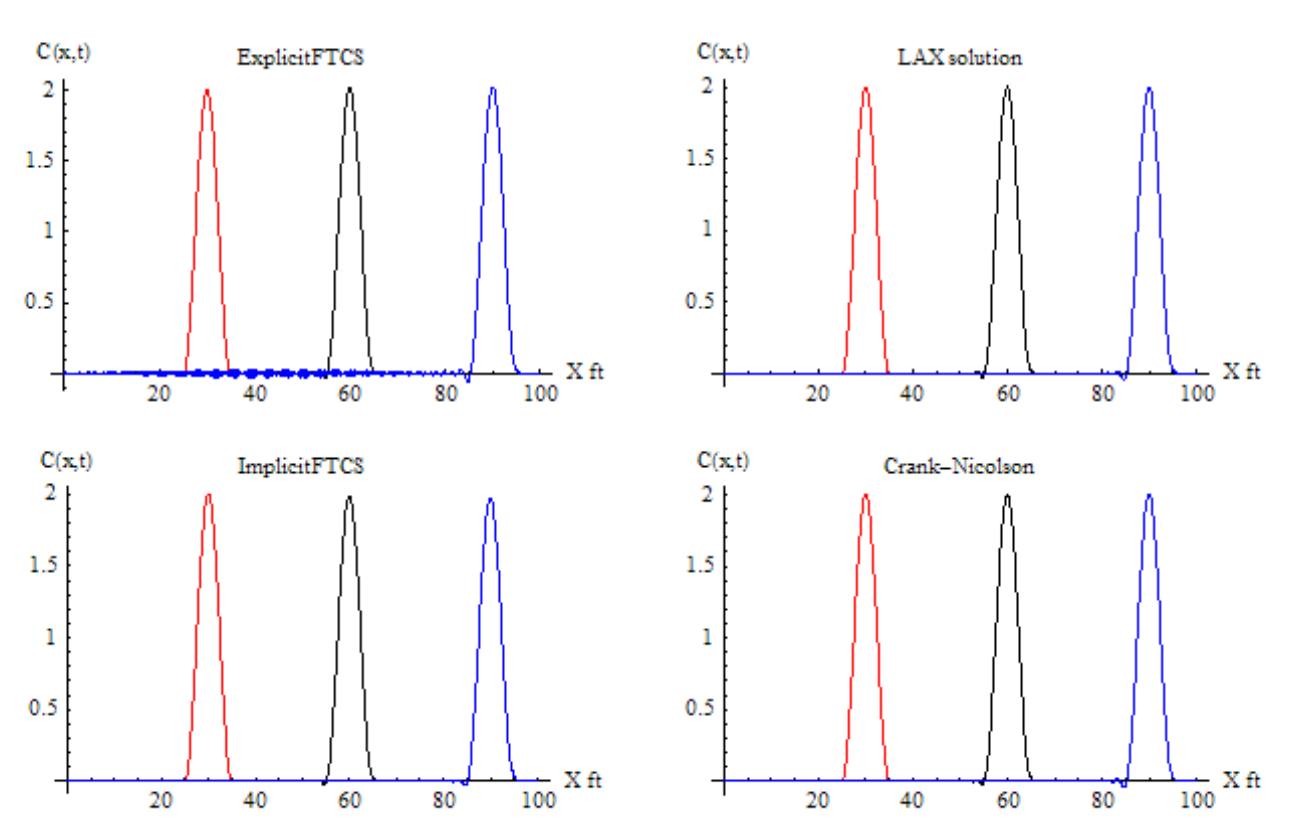

Solution at t=0,15,30 minutes. speed  $U=2$  ft/min,  $dt=0.001$  min.  $dx=0.1$  ft.

Solution at t=0,15,30 minutes. speed  $U = t/20$  ft/min,  $dt = 0.001$  min.  $dx = 0.1$  ft.

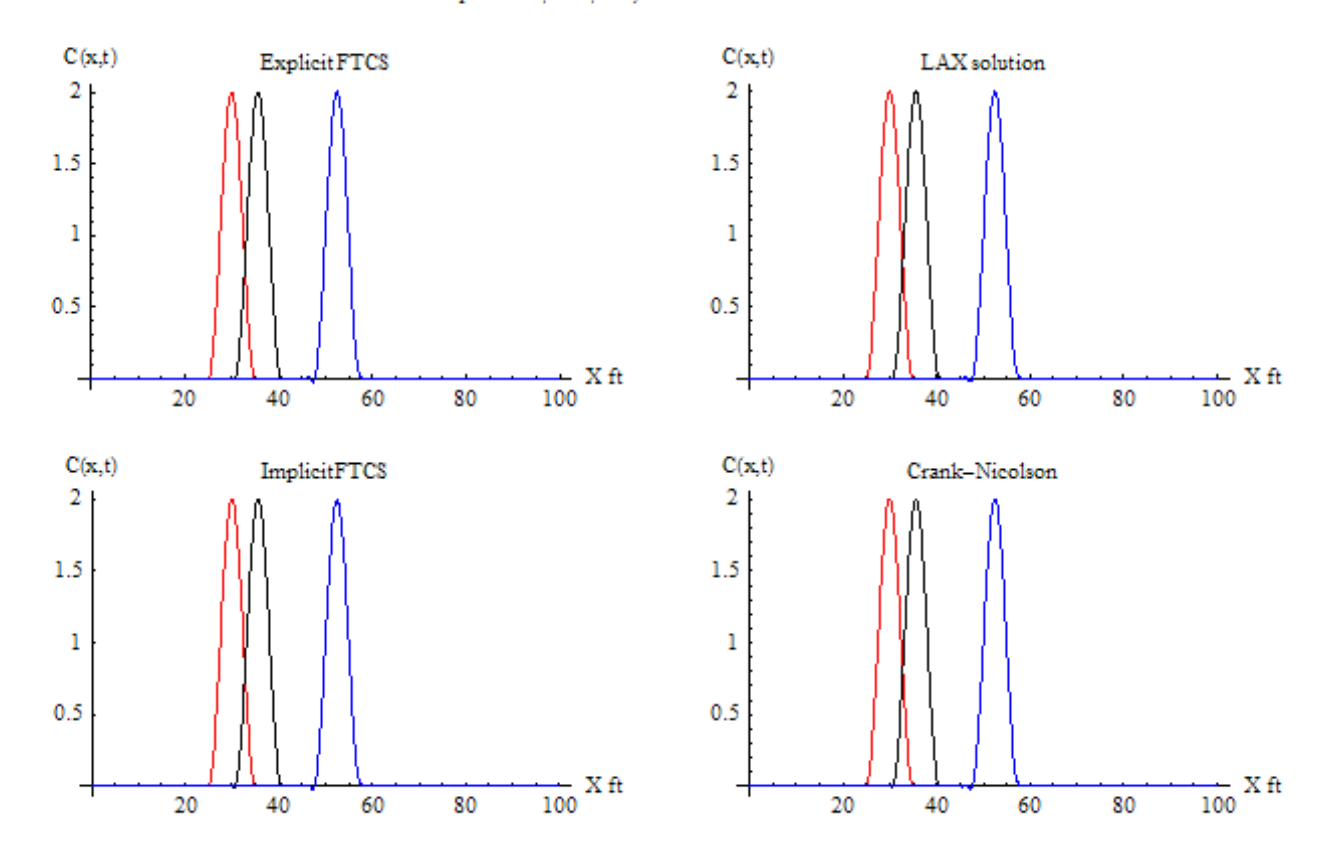

<span id="page-28-0"></span>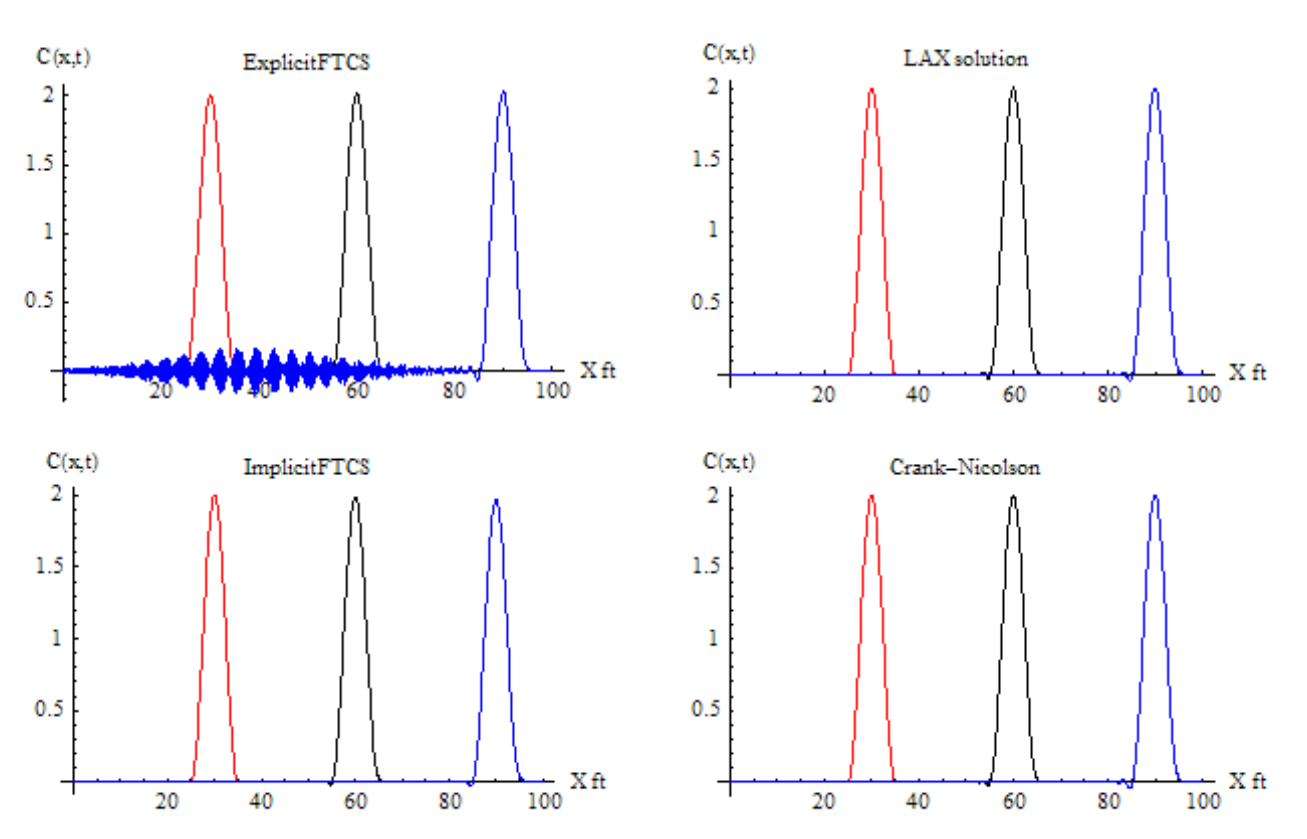

Solution at t=0,15,30 minutes. speed  $U=2$  ft/min, dt=0.0013min. dx=0.1ft. Solution at t=0,15,30 minutes. speed  $U = t/20$  ft/min, dt=0.0013min. dx=0.1 ft.

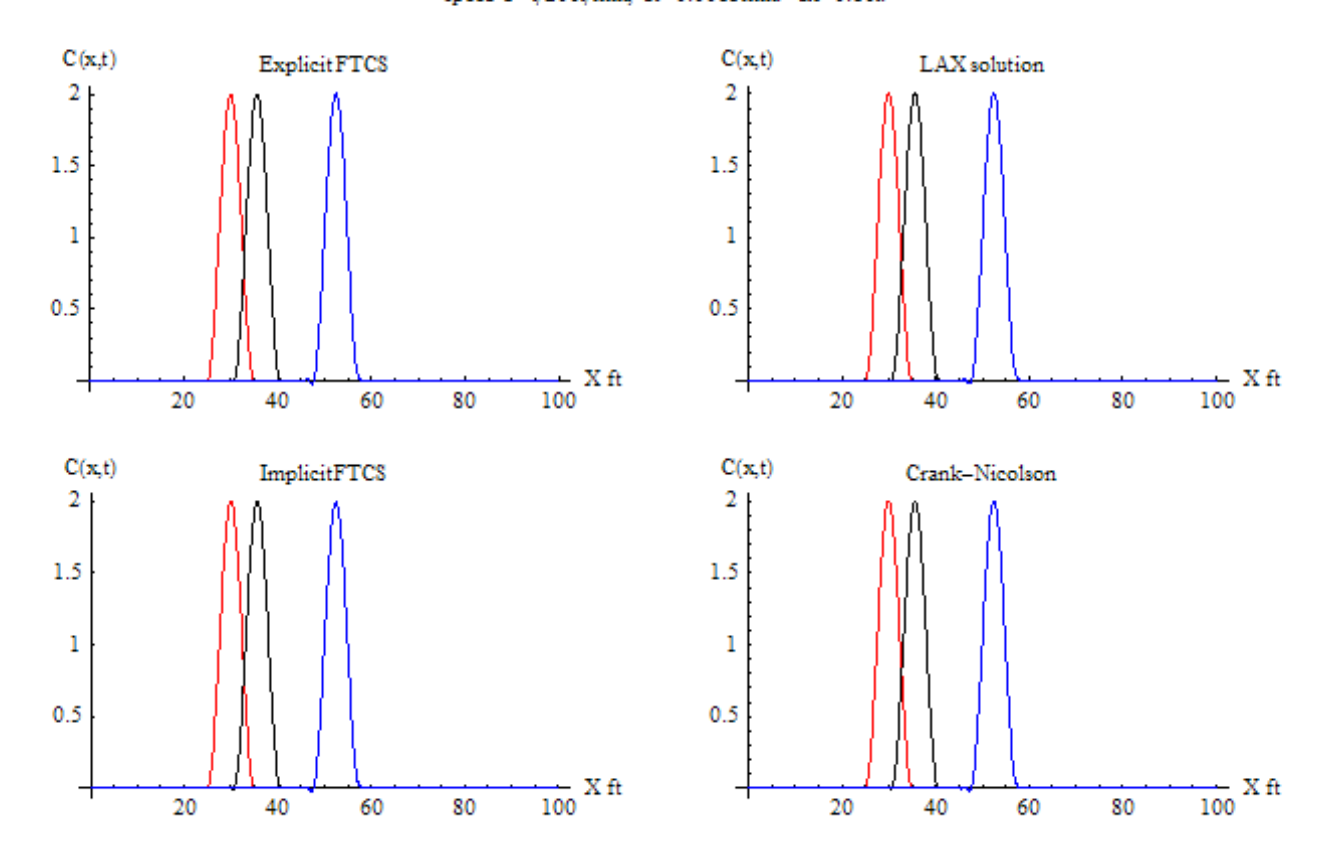

<span id="page-30-0"></span>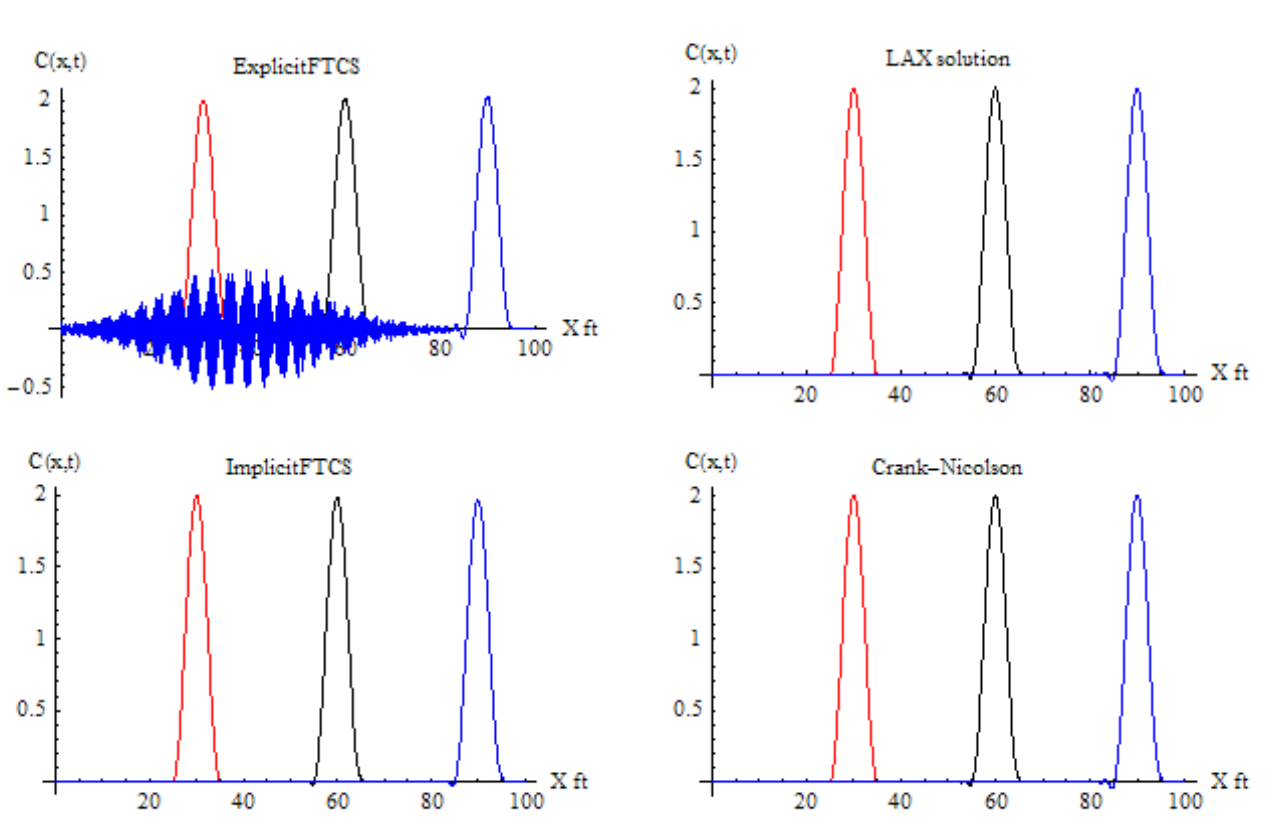

Solution at t=0,15,30 minutes. speed  $U=2$  ft/min, dt=0.0015min. dx=0.1ft. Solution at t=0,15,30 minutes. speed  $U = t/20$  ft/min, dt=0.0015min. dx=0.1 ft.

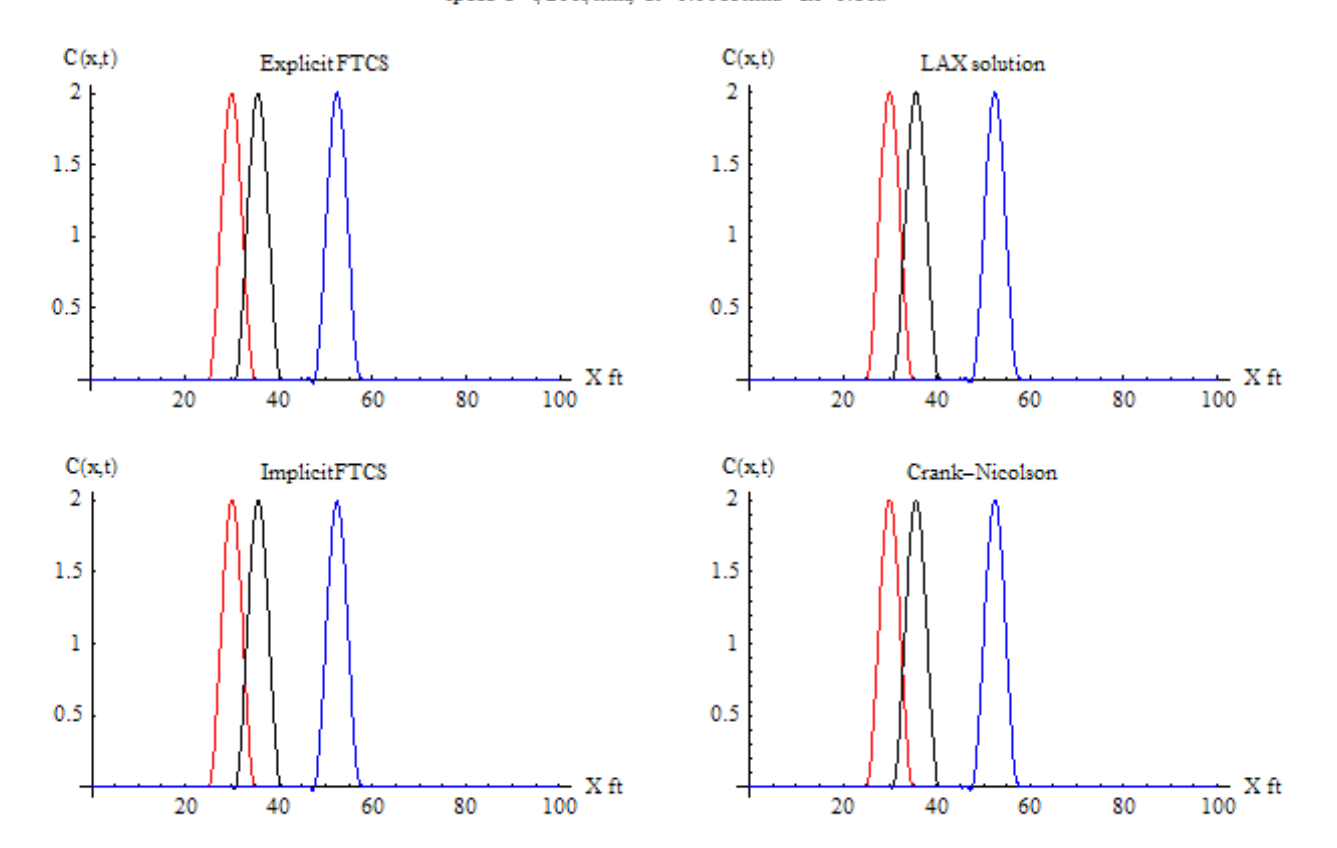

<span id="page-32-0"></span>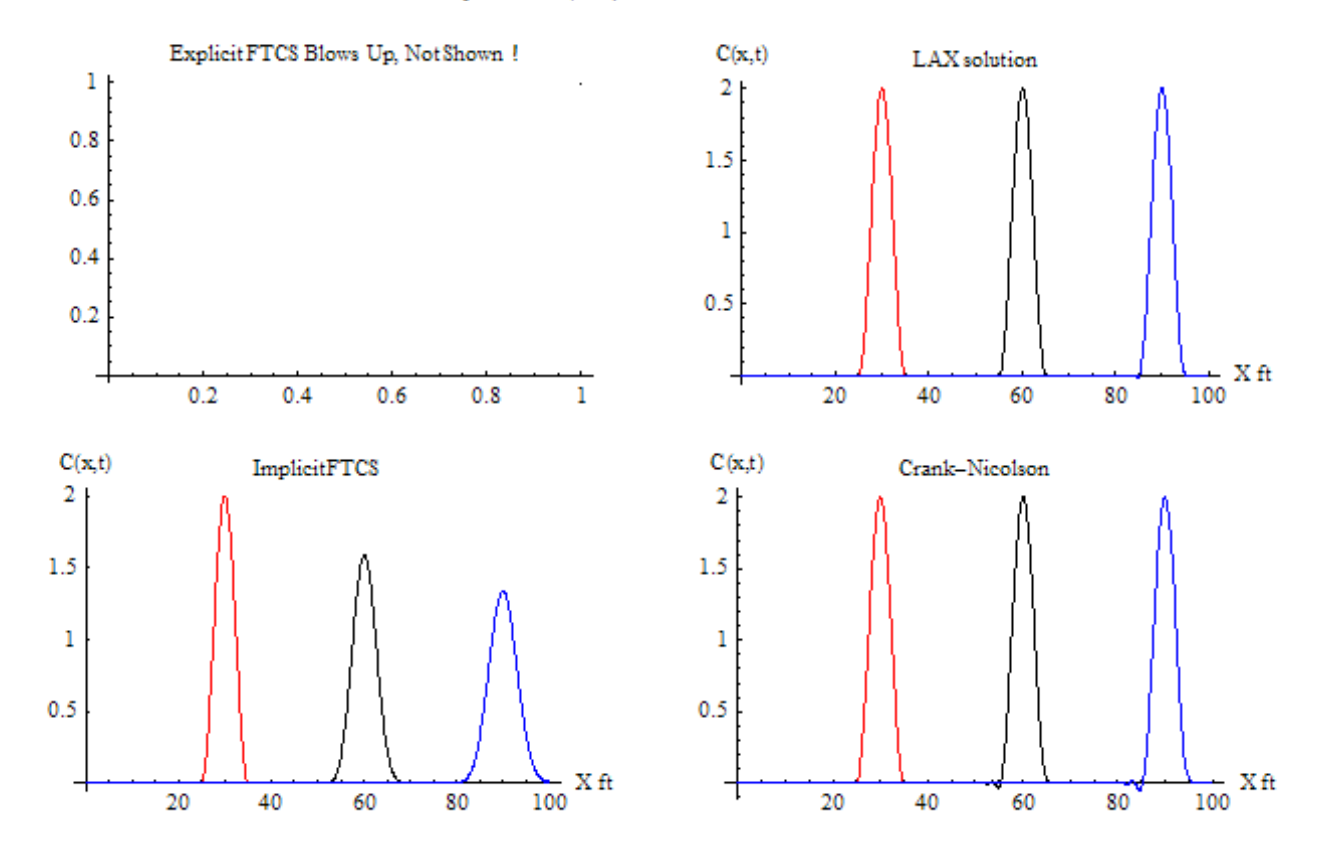

#### Solution at t=0,15,30 minutes. speed  $U=2$  ft/min,  $dt=0.045$  min.  $dx=0.1$  ft.

Solution at t=0,15,30 minutes. speed  $U = t/20$  ft/min, dt=0.045 min. dx=0.1 ft.

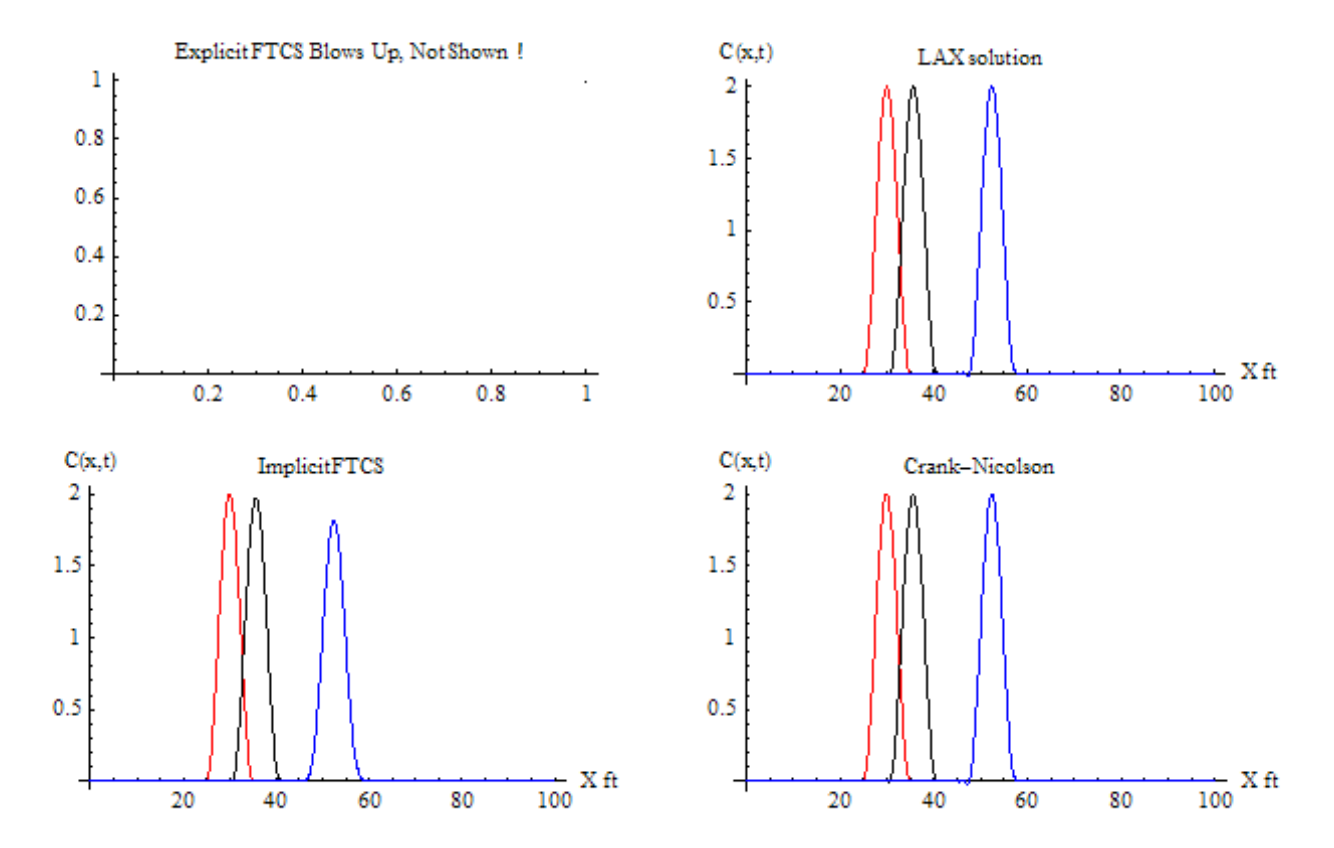

<span id="page-34-0"></span>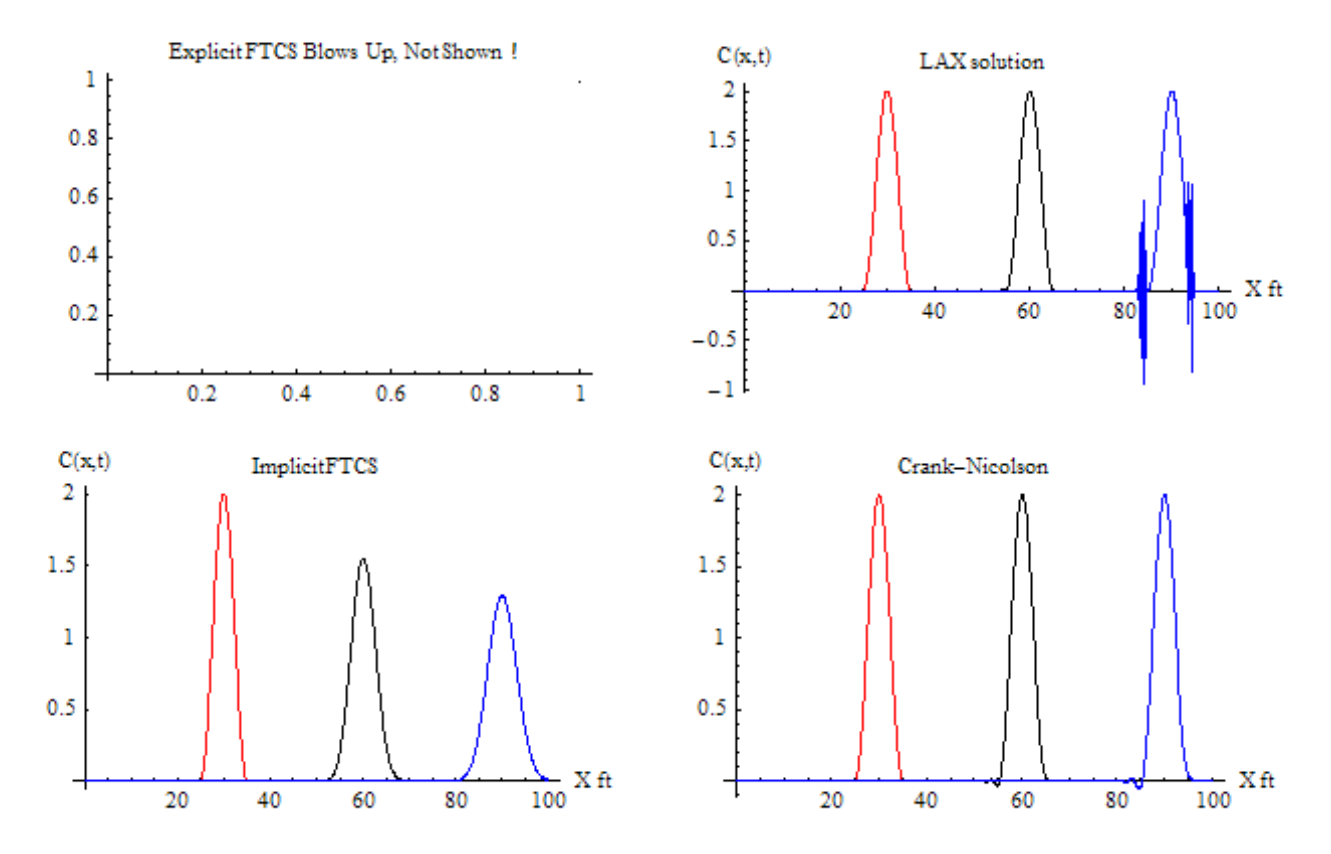

Solution at t=0,15,30 minutes speed U=2 ft/min, dt=0.05025min. dx=0.1 ft.

Solution at t=0,15,30 minutes. speed  $U = t/20$  f( $min$ , dt=0.05025 $min$ , dx=0.1 ft.

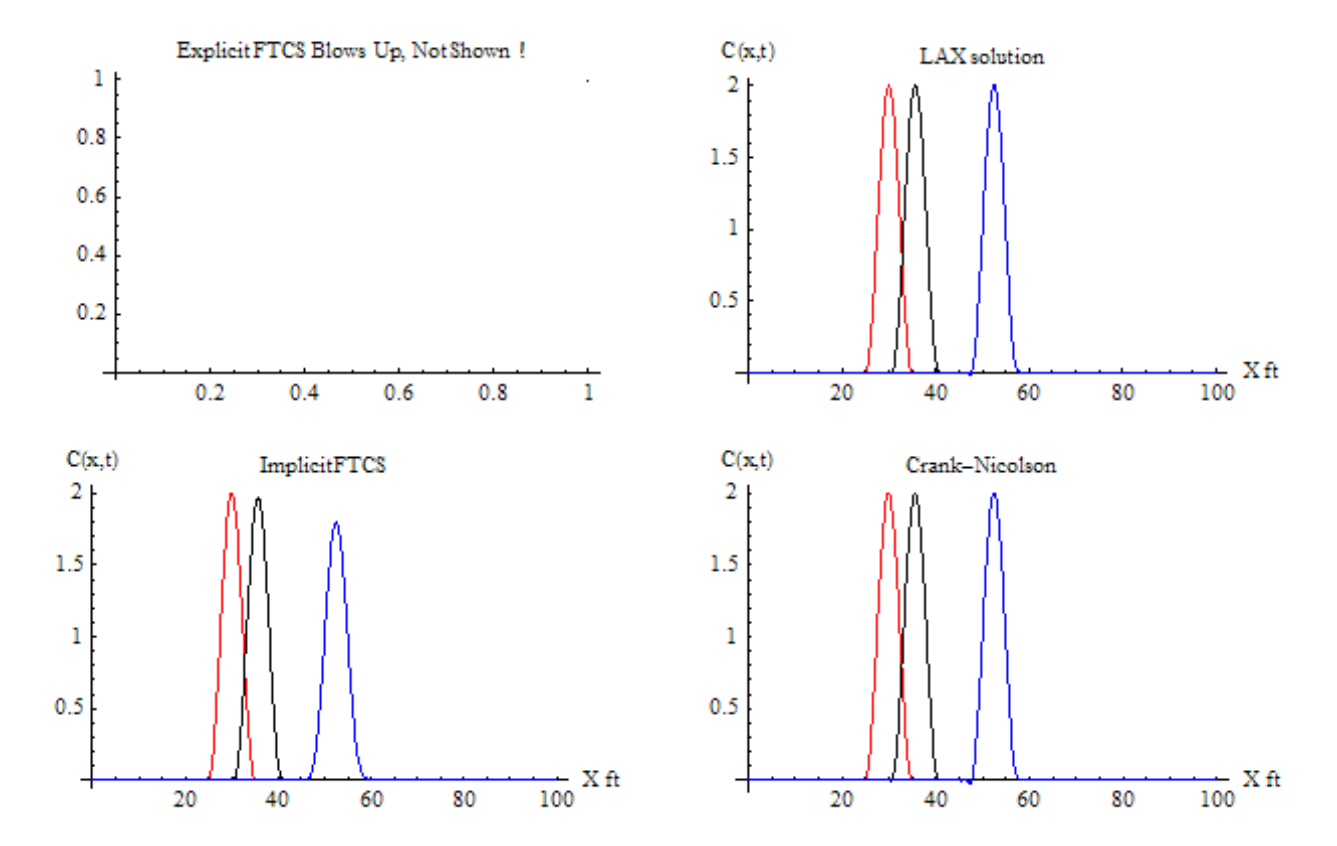

<span id="page-36-0"></span>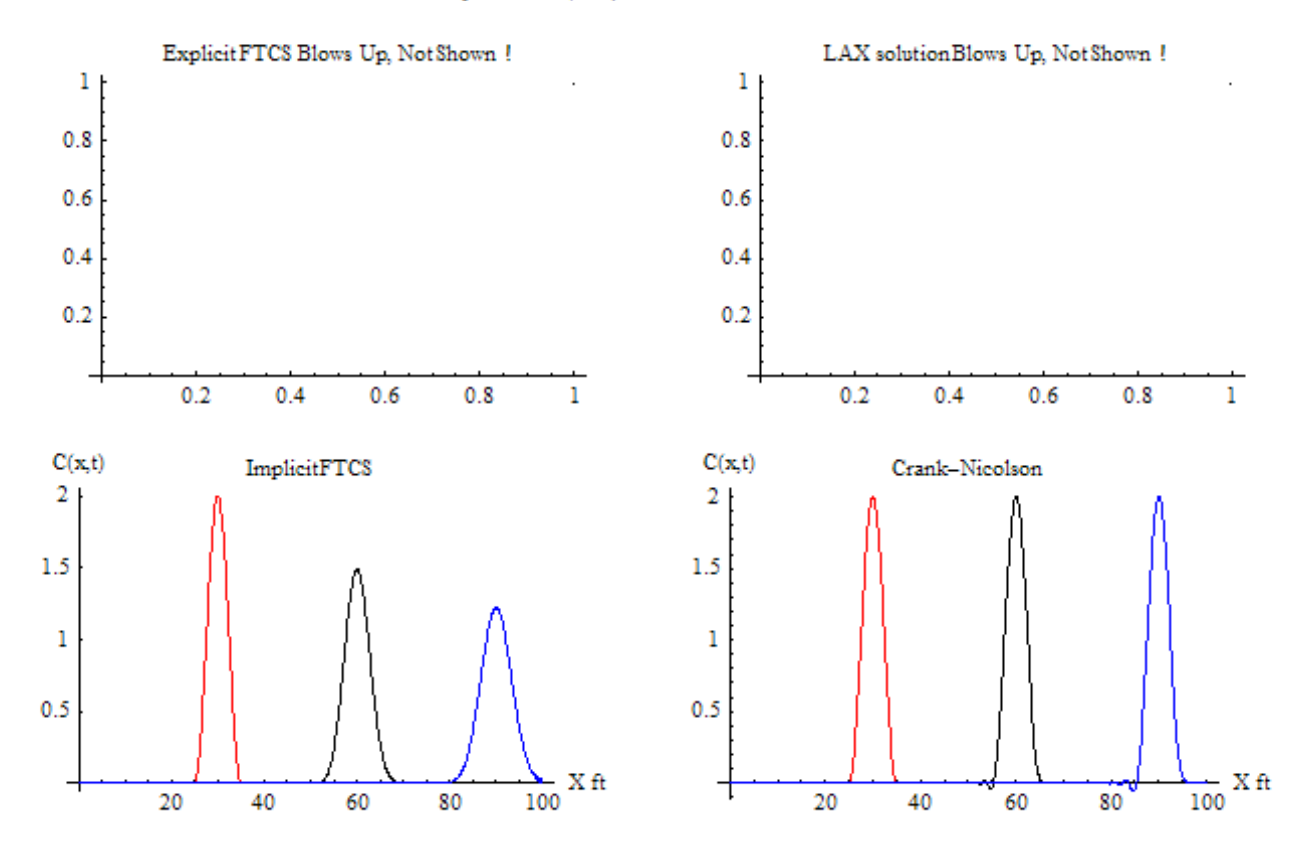

Solution at t=0,15,30 minutes. speed  $U=2$  ft/min, dt=0.06 min. dx=0.1 ft

Solution at t=0,15,30 minutes. speed  $U = t/20$  ft/min,  $dt = 0.06$  min.  $dx = 0.1$  ft

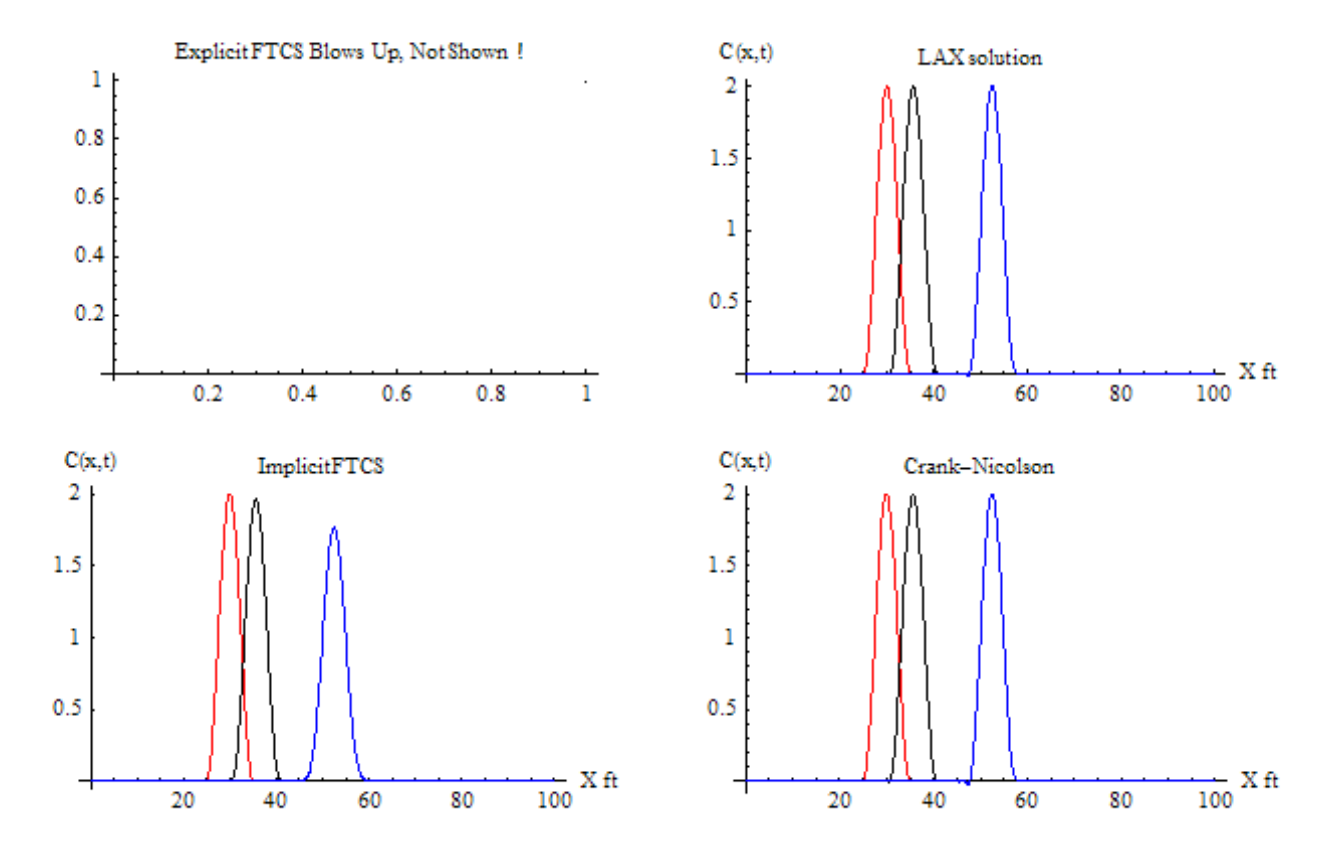

<span id="page-38-0"></span>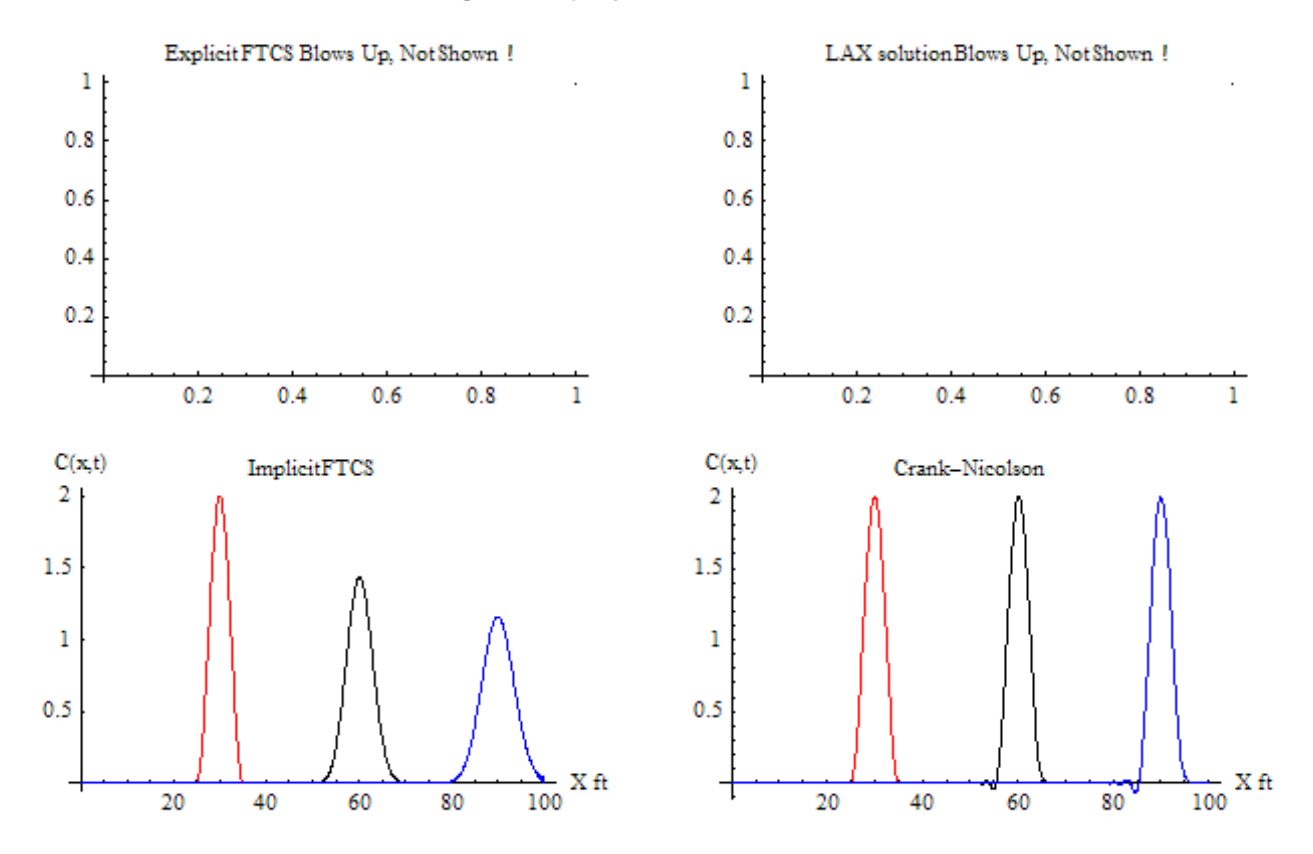

Solution at t=0,15,30 minutes. speed  $U=2$  ft/min, dt=0.07 min. dx=0.1 ft

Solution at t=0,15,30 minutes. speed U=t/20 ft/min, dt=0.07 min. dx=0.1 ft

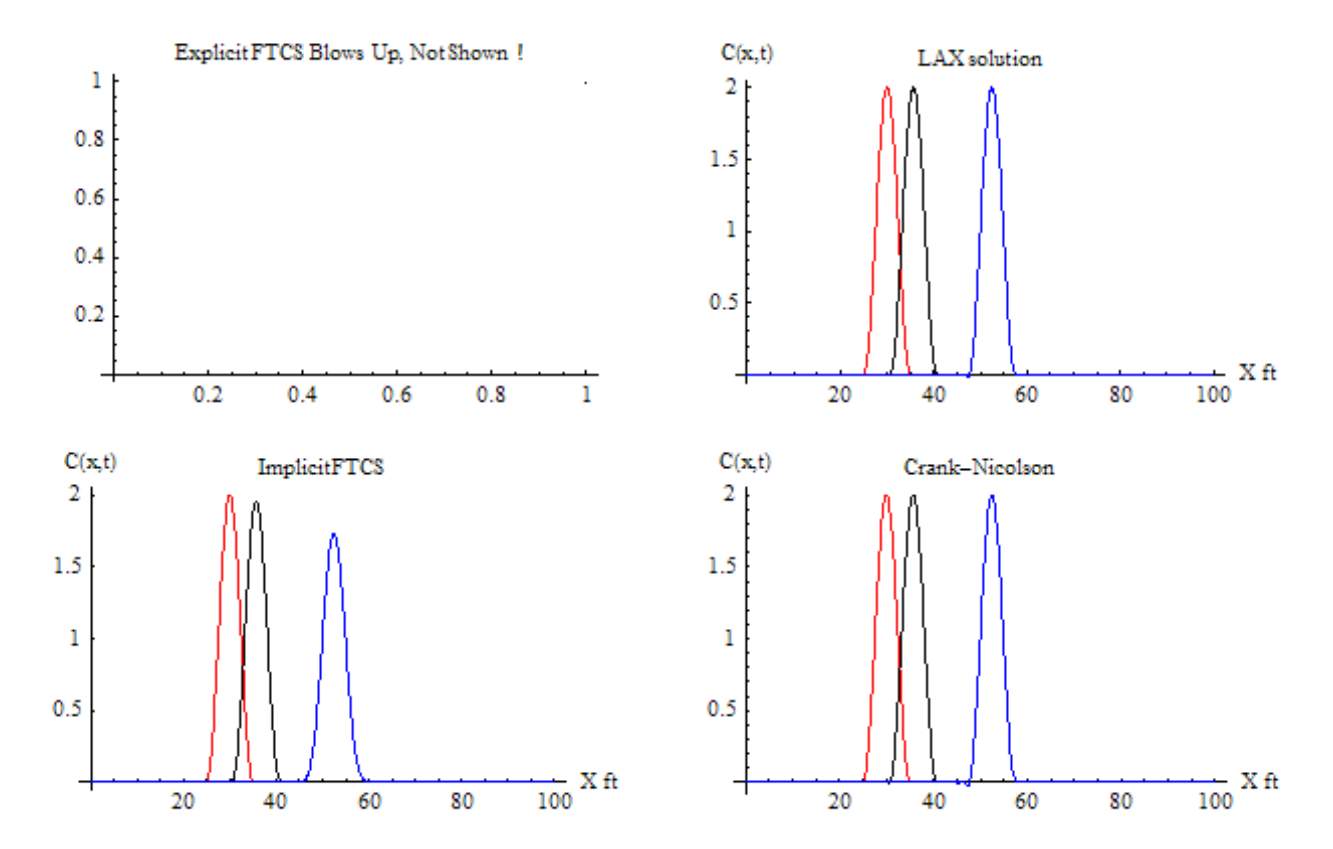

```
1 !*******************************************
\begin{array}{c} 2 \\ 3 \end{array} \begin{array}{c} \phantom{0}1 \end{array}3 !* Solve the advection PDE using Explicit FTCS,
4 !* Explicit Lax, Implicit FTCS, and implicit Crank-Nicolson
5 \div \text{methods} for constant and varying speed.<br>6 \div\frac{1}{2}7 !* Solve dc/dt = -u dc/dx<br>8 !* u = t/20 ft/minute
8 \frac{1}{8} \frac{1}{8} \frac{1}{8} and
9 !* and<br>10 !* u CO
10 \quad | * \quad u \quad \text{constant}\begin{array}{ccc} 11 & \cdot & \ast \\ 12 & \cdot & \ast \end{array}12 !* Compiler used: gnu 95 (g95) on Cygwin. Gcc 3.4.4
13 !* Date: June 20 2006<br>14 !*
\begin{array}{c} 14 \\ 15 \end{array} : \begin{array}{c} \ast \\ \ast \end{array}15 !* by Nasser Abbasi<br>16 !*******************
   16 !*******************************************
17
18 PROGRAM advection
19 IMPLICIT NONE
20
21 REAL :: DT,DX,max_run_time,length,snapshot_∆, &
22 first_limit,second_limit<br>23 INTEGER :: N,SNAPSHOTS
      23 INTEGER :: N,SNAPSHOTS
24 character(10) :: cmd_arg ! to read time step from command line
25
26 INTEGER :: method ! 1=FTCS, 2=LAX, 3=Implicit FTCS, 4=C-R
27 INTEGER :: mode ! 1=Fixed wind speed, 2=speed function of time
28
29 REAL :: t_start, t_end, cpu_time_used, end_line(1002)
30 INTEGER :: ALL_DATA_FILE_ID
31 PARAMETER(ALL_DATA_FILE_ID=900)
32
33 ! Initialize data. All methods will use the same
34 ! parameters to make comparing them easier
35
36 ! read ∆ t from command line.
37 CALL getarg(1,cmd_arg)
38 cmd_arg=TRIM(cmd_arg)
39 print *, ' = ', cmd_arg
40 read(cmd_arg,*)dt !∆ in time, in minutes
41
42 print *,'Dt=',DT
43
44 N = 1000 ! number of grid points in space
45 length = 100 ! length of space solution in feet
46
47 first_limit = 0.25*length<br>48 second_limit = 0.35*length
      secondlimit = 0.35*length
49
50 DX = length/N ! ∆ in space, in feets
51
52 max_run_time = 30.0 ! how long to run for in minutes
53 SNAPSHOTS = 200 ! number of snapshots per run. Used for animation
54
55 snapshot_∆ = max_run_time / SNAPSHOTS ! time between each snap shot
56
57 print *,'DT=',DT,' minutes, DX=',DX,' feets'
58 print *,'taking snapshots every ', snapshot_∆ ,' minutes'
59
60 DO mode=1.2
61 print*,'=======> processing mode ',mode<br>62 DO method=1,4 ! No enumeration data t
          62 DO method=1,4 ! No enumeration data types in Fotran 90
63
64 CALL CPU_TIME(t_start) ! get current CPU time
65 CALL process(mode,method,N,DT,DX,max_run_time,snapshot_∆,&
66 first_limit,second_limit)
67 CALL CPU_TIME(t_end) ! get current CPU time
68
69 cpu_time_used = t_end - t_start
70
W\left(\ast, FMT=(A, I2, A, F12.5)'\right) 'CPU TIME used for method', method, ' = ', cpu_time_used<br>
? 9 . Now record test case parameters in last line
             ! Now record test case parameters in last line
```

```
73 end_line=0
74 end_line(1)=cpu_time_used
75 end_line(2)=DT
76 end_line(3)=DX
77 end_line(4)=mode
78 end_line(5)=method
79
80 WRITE(UNIT=ALL_DATA_FILE_ID,FMT=*) end_line<br>81 CLOSE(ALL_DATA_FILE_ID)
          CLOSE(ALL_DATA_FILE_ID)
82
83 END DO
84 END DO
85
86 END PROGRAM advection
87 !************************************
88 !*<br>89 !*
89 !*
90 !************************************
   SUBROUTINE process(mode,method,N,DT,DX,max_run_time,snapshot_∆, &
92 first_limit,second_limit)
93 IMPLICIT NONE
94
95 INTEGER, INTENT(IN) :: mode, method, N
96 REAL, INTENT(IN) :: DT,DX,max_run_time,snapshot_∆,&
97 first_limit,second_limit
98
99 INTEGER :: I
100 LOGICAL :: snap_shot_at_15_taken
101 INTEGER :: ALL_DATA_FILE_ID
102 PARAMETER(ALL_DATA_FILE_ID=900)
103 REAL :: snap_current_time<br>104 REAL :: current_time
104 REAL :: current_time
105 REAL :: C(N) ! current solution
106 REAL :: CNEW(N) ! future solution
107 REAL :: CEXACT(N) ! current exact solution
108 REAL :: current_first_limit<br>109 REAL :: A(N,N),aa(N),b(2:N)
109 REAL :: A(N,N),aa(N),b(2:N),cc(N-1),CTEMP(N) ! for C-R and implicit FTCS
110 REAL :: K, speed
111 REAL :: error, RMS ! root mean square error between current and initial sol.
112
113 current_time = 0.
114 snap_current_time = 0.
115
116 CALL initialize_solution(C,N,DX,first_limit,second_limit)
117 CEXACT = C
118 current_first_limit = first_limit
119
120 CALL pre_loop_initialization(mode,method,current_time,K, &
121 DT, DX, N, C, ALL_DATA_FILE_ID, &
122 A,aa,b,cc )
123
124 snap_shot_at_15_taken=.FALSE.
125
126 DO WHILE(current_time < max_run_time)
127
128 IF( snap_current_time ≥ snapshot_∆ ) THEN
_{129} snap_current_time = 0.
130 WRITE( UNIT=ALL_DATA_FILE_ID, FMT=*) current_time, error, C<br>131 END IF
        END IF
132
133 SELECT CASE(method)
134
135 CASE( 1:2 )
136
137 IF(method==1) THEN ! ftcs
138 IF (mode==2) THEN
139 K = speed (mode, current_time)*DT/(2.*DX)<br>140 ENDIF
             ENDIF
141
142 DO I = 2, N-1143 CNEW(I) = C(I) - K * ( C(I+1) - C(I-1) )<br>144 END DO
          END DO<br>1
145 ELSE !lax
146 IF(mode == 2) THEN
147 K = speed(mode,current_time)*DT/(DX)<br>148ENDIF
```

```
149
150 DO I = 2, N-1
151 \text{CNEW}(I) = C(I) - K/2. * (C(I+1) - C(I-1)) + \&<br>
(K**2.)/2 * (C(I+1) + C(I-1) - 2. *C(I))152 (K**2.)/2 * (C(I+1) + C(I-1) - 2.*C(I))<br>153 END DO
              END DO
154 END IF
155
156 CNEW(1) = C(1)<br>157 CNEW(N) = C(N)
157 CNEW(N) = C(N) ! Boundary conditions
158 C=CNEW
159
160 CASE( 3 ) ! implicit ftcs
161
162 IF( mode == 2) THEN ! only need to update Matrix for varying U
_{163} K = speed(mode,current_time)*DT/(2.*DX)
164
165 CALL init_A_matrix(A,K,N)
166 CALL init_diagonal_vectors(N,A,cc,aa,b)
167 END IF
168
169 CALL solve_thomas_algorithm(N,aa,b,cc,C,CNEW)
170 C = CNEW
171
172 CASE( 4 ) ! C-R
173
174 IF(mode == 2) THEN !only need to update A if U changes
175 K = speed(mode,current_time)*DT/(4*DX) ! C-R
              CALL init_A_matrix(A,K,N)
177 CALL init_diagonal_vectors(N,A,cc,aa,b)
178 END IF
179
180 CTEMP(1) = C(1)181 CTEMP(N) = C(N)
182
183 DO T=2, N-1
184 CTEMP(I)=C(I)+K*C(I-1)-K*C(I+1)<br>185 END DO
           END DO
186
187 CALL solve_thomas_algorithm(N,aa,b,cc,CTEMP,C)
188
189 END SELECT
190
191 IF( current_time≥15.0 .AND. (.NOT. snap_shot_at_15_taken)) THEN
192 snap_shot_at_15_taken = .TRUE.
193 CALL take_one_snap_shot(mode,method,15,N,C,DX)
194 END IF
195
196 current_time = current_time + DT
197 current_first_limit = current_first_limit + speed(mode,current_time)*DT<br>198 CALL get current exact solution(CEXACT.N.current first limit.DX)
        198 CALL get_current_exact_solution(CEXACT,N,current_first_limit,DX)
199 error = RMS(CEXACT, C, N)
200
201 snap_current_time = snap_current_time + DT
202
203 END DO
204
205 CALL take_one_snap_shot(mode,method,30,N,C,DX)
206
207 END SUBROUTINE process
208 !************************************
\frac{209}{210} !*
\frac{210}{211}211 !************************************
   212 SUBROUTINE pre_loop_initialization(mode,method,current_time,K,&
213 DT,DX,N,C,ALL_DATA_FILE_ID,&
214 A, aa, b, cc)
215 IMPLICIT NONE
216
217 INTEGER, INTENT(IN) :: mode,method,N,ALL_DATA_FILE_ID
218 REAL, INTENT(IN) :: C(N),DT,DX,current_time<br>219 REAL, INTENT(OUT) :: K,A(N,N),aa(N),b(2:N),c
219 REAL, INTENT (OUT) :: K,A(N,N),aa(N),b(2:N),cc(N-1)
220 REAL :: speed
221
222 SELECT CASE(method)
223 CASE( 1) PTCS
224
```

```
226
234
236
238
246
248
250
253
261
263
265
268
277
279
282 \frac{1*}{282}283<br>284
287
291
293
```

```
225 K = speed(mode, current_time)*DT/(2.*DX)
227 IF (mode==1) THEN
228 OPEN(UNIT=ALL_DATA_FILE_ID, file='expAll.txt') ! all time shots
229 CALL print_to_file(C,'exp0.txt',N,DX)
230 ELSE
231 OPEN(UNIT=ALL_DATA_FILE_ID, file='exp_extraAll.txt') ! all time shots
232 CALL print_to_file(C,'exp_extra0.txt',N,DX)
233 END IF
235 CASE( 2 ) ! Lax
237 K = speed(mode, current_time)*DT/(DX)
239 IF(mode==1) THEN
240 OPEN(UNIT=ALL_DATA_FILE_ID, file='laxAll.txt') ! all time shots
241 CALL print_to_file(C,'lax0.txt',N,DX)
242 ELSE
243 OPEN(UNIT=ALL_DATA_FILE_ID, file='lax_extraAll.txt') ! all time shots
244 CALL print_to_file(C,'lax_extra0.txt',N,DX)
245 END IF
247 CASE( 3 ) ! Implicit FTCS
249 K = speed(mode,current_time)*DT/(2.*DX)
251 CALL init_A_matrix(A,K,N)
252 CALL init_diagonal_vectors(N,A,cc,aa,b)
254 IF (mode==1) THEN
255 OPEN(UNIT=ALL_DATA_FILE_ID, file='impAll.txt') ! all time shots
256 CALL print_to_file(C,'imp0.txt',N,DX)
257 ELSE
258 OPEN(UNIT=ALL_DATA_FILE_ID, file='imp_extraAll.txt') ! all time shots
259 CALL print_to_file(C, \text{imp\_extra0.txt}, N, DX)
260 END IF
262 CASE( 4 ) ! C-R
264 K = speed(mode,current_time)*DT/(4*DX) ! C-R
266 CALL init_A_matrix(A,K,N)
267 CALL init_diagonal_vectors(N,A,cc,aa,b)
269 IF (mode==1) THEN
270 OPEN(UNIT=ALL_DATA_FILE_ID, file='crAll.txt') ! all time shots
271 CALL print_to_file(C,'cr\theta.txt',N,DX)
272 ELSE
273 OPEN(UNIT=ALL_DATA_FILE_ID, file='cr_extraAll.txt') ! all time shots
274 CALL print_to_file(C,'cr_extra0.txt',N,DX)
275 END IF
276 END SELECT
278 WRITE( UNIT=ALL_DATA_FILE_ID, FMT=*) current_time,0, C
280 END SUBROUTINE pre_loop_initialization
281 !************************************
284 !************************************
   SUBROUTINE init_diagonal_vectors(N,A,cc,aa,b)
286 IMPLICIT NONE
288 INTEGER, INTENT(IN) ::N<br>289 REAL, INTENT(IN) ::A(N,N)
289 REAL, INTENT(IN)
290 REAL, INTENT(OUT) ::aa(N),b(2:N),cc(N-1)
292 INTEGER : I, J
294 J=2
295 DO I=1,N-1
296 cc(I)=A(I,J)
297 J=J+1
298 END DO
299 CC(1)=0
```

```
DO I=1,N301
302
        aa(I)=A(I,I)END DO
303
304
      J=1305
306
     DO I=2,Nb(I)=A(I,J)307
308
        J=J+1END DO
309
310
   END SUBROUTINE init_diagonal_vectors
311\,312
   !****************************
   \pm313\,\pm314
315\,SUBROUTINE initialize_solution(C,N,DX,first_limit,second_limit)
316
317
      IMPLICIT NONE
318
      INTEGER, INTENT(IN)
319
                            : : NREAL,
                           :: DX, first_limit, second_limit
               INTENT(IN)320
               INTENT(INOUT) :: C(0:N-1)321\,REAL,
322
      INTEGER : I
323
324
     REAL
           :: x, PI, av, R325
     PARAMETER(PI = ACOS(-1.))
326
327
     x = 0328
     av = (second\_limit + first\_limit) / 2.0300
     R = av - first_{limit}330
331
     C = 0.0332
333
334
     D0 I=0, N-1335
336
         IF(x \geq first_limit .AND. x \leq second_limit ) THEN
           C(I) = 1 + COS( PI * (x-av)/R)337
         END IF
338
339
340
        x = x + DXEND DO
341
342
   END SUBROUTINE initialize_solution
343
344
   +*345
346
   \pm347
   SUBROUTINE print_to_file(C,file_name,N,DX)
348
      IMPLICIT NONE
349
350
351
               INTENT(IN) :: C(N), DXREAL
352
      INTEGER, INTENT(IN) :: N
353
354
      CHARACTER* (*), INTENT(IN) :: file_name
355
356
357
      INTEGER :: I
      INTEGER :: FILE_ID
358
      PARAMETER (FILE_ID=999)
359
360
      REAL :: current_position
361
      OPEN(UNIT=FILE_ID, file=file_name)
362
363
      current_{position} = 0;364
     DO I=1,N365
366\,WRITE( UNIT=FILE_ID, FMT=* ) current_position,'\t', C(I)
367
368
         current_{position} = current_{position} + DX369
     END DO
370\,371
372
      CLOSE (FILE_ID)
373
374 END SUBROUTINE print_to_file
                     ********************
375
   !***************
376\,\pm
```

```
\begin{array}{ccc} 377 & &{*} \\ 378 & &{*} \end{array}378 !************************************
    SUBROUTINE init_A_matrix(A,K,N)
380 IMPLICIT NONE
381
382 INTEGER, INTENT(IN) :: N
383 REAL, INTENT(IN) ::K<br>384 REAL, INTENT(OUT) ::A(N,N)
384 REAL, INTENT (OUT)
385
386 INTEGER ::I
387
388 DO I = 2, N-1
389 A(I, I-1) = -K390 A(I, I) = 1391 A(I, I+1) = K
392 END DO
393
394 A(1,1) = 1
395 \text{ A(N,N)} = 1396
397 END SUBROUTINE init_A_matrix
398 !************************************
399<br>400
400 !*
401 !************************************
    SUBROUTINE solve_thomas_algorithm(N,aa,b,c,old_c,new_c)
403 IMPLICIT NONE
404
405 REAL, INTENT(IN) :: aa(N), b(2:N), c(N-1), old_c(N)406 INTEGER, INTENT(IN) :: N
407 REAL, INTENT(INOUT) :: new_c(N)
408
409 INTEGER :: I
410 REAL :: alpha(N), beta(2:N), g(N)411
412 alpha(1) = aa(1)413 \overline{D0} I=2, N
414 beta(I)=b(I)/alpha(I-1)
415 alpha(I)=aa(I)-beta(I)*c(I-1)<br>416 END DO
      416 END DO
417
418 g(1) = old_c(1)419 \overline{D0} I=2, N
420 g(I)=old_{C}(I) - beta(I) * g(I-1)<br>421 END DO
      END DO
422
423 new_c(N)=g(N)/alpha(N)
424 DO I=N-1,1,-1
425 new_c(I)=(g(I)-c(I)*new_c(I+1))/alpha(I)<br>426 END D0
      426 END DO
427
428 END SUBROUTINE solve_thomas_algorithm
429 !************************************
    \frac{1}{1}431<br>432
432 !************************************
    REAL FUNCTION speed(MODE, time)
434 IMPLICIT NONE
435
436 INTEGER, INTENT(IN) :: MODE
437 REAL, INTENT(IN) :: time
438
439 IF( MODE == 1 ) THEN
440 speed=2.0
441 ELSE
442 speed=time/20.0
443 END IF
444
445 END FUNCTION speed
446 !************************************
    \frac{1*}{1*}448
449 !************************************
    450 SUBROUTINE take_one_snap_shot(mode,method,TIME,N,C,DX)
451 IMPLICIT NONE
452
```

```
453 INTEGER, INTENT(IN) :: TIME, mode, method, N
454 REAL, INTENT(IN) :: C(N), DX
455
456 IF (TIME==15) THEN
457 SELECT CASE(method)
458 CASE(1)
459 IF(mode==1) THEN
460 CALL print_to_file(C,'exp15.txt',N,DX)
461 ELSE
462 CALL print_to_file(C,'exp_extra15.txt',N,DX)
463 END IF
464 CASE(2)
465 IF(mode==1) THEN
466 CALL print_to_file(C,'lax15.txt',N,DX)
467 ELSE
468 CALL print_to_file(C,'lax_extra15.txt',N,DX)
469 ENDIF
470 CASE(3)
471 IF (mode==1) THEN
472 CALL print_to_file(C,'imp15.txt',N,DX)
473 ELSE
474 CALL print_to_file(C,'imp_extra15.txt',N,DX)
475 END IF
476 CASE(4)
477 IF(mode==1) THEN
478 CALL print_to_file(C,'cr15.txt',N,DX)
479 ELSE
480 CALL print_to_file(C,'cr_extra15.txt',N,DX)
481 END IF
482 END SELECT
483 ELSE
484 SELECT CASE (method)
485 CASE (1)
486 IF(mode==1) THEN
487 CALL print_to_file(C,'exp30.txt',N,DX)
488 ELSE
489 CALL print_to_file(C,'exp_extra30.txt',N,DX)
490 END IF
491 CASE(2)
492 IF(mode==1) THEN
493 CALL print_to_file(C,'lax30.txt',N,DX)
494 ELSE
495 CALL print_to_file(C,'lax_extra30.txt',N,DX)
496 ENDIF
497 CASE(3)
498 IF(mode==1) THEN
499 CALL print_to_file(C,'imp30.txt',N,DX)
500 ELSE
501 CALL print_to_file(C,'imp_extra30.txt',N,DX)
502 END IF
503 CASE(4)
504 IF(mode==1) THEN
505 CALL print_to_file(C,'cr30.txt',N,DX)
506 ELSE
507 CALL print_to_file(C,'cr_extra30.txt',N,DX)
508 END IF
509 END SELECT
510 END IF<br>511 END SUBROUTINE
511 END SUBROUTINE take_one_snap_shot
512 !************************************
513 !*
\frac{514}{515}515 !************************************
   REAL FUNCTION RMS(CEXACT, C, N)
517 IMPLICIT NONE
518
519 REAL, INTENT(IN) :: CEXACT(N),C(N)<br>520 INTEGER, INTENT(IN) :: N
     INTEGER, INTENT(IN) :: N
521
522 INTEGER :: I
523
524 RMS=0.
525 DO I=1,N
526 RMS = RMS+(CEXACT(I)-C(I))**2<br>527 END DO
     527 END DO
528
```

```
529 RMS = RMS/N
530 RMS = SQRT(RMS)
531 END FUNCTION RMS
532 !************************************
\frac{533}{534} !*
534 \overline{535}535 !************************************
    536 SUBROUTINE get_current_exact_solution(CEXACT,N,current_first_limit,DX)
537 IMPLICIT NONE<br>538 REAL, INTENT(IN)<br>539 REAL, INTENT(OUT)
538 REAL, INTENT(IN) :: current_first_limit,DX
539 REAL, INTENT(OUT) :: CEXACT(0:N-1)
540 INTEGER, INTENT(IN) :: N
541
542 INTEGER :: I
543 REAL :: first_limit
544 REAL :: second_limit
545 REAL :: av,R,shift,x,PI
546
547  PARAMETER ( PI = ACOS (-1.) )
548
549 first_limit = 25.0
550 second_limit = 35.0
551
552 shift = current_first_limit - FIRST_LIMIT
553 first_limit = current_first_limit
554 second_limit = second_limit + shift
555
556 av = (second_limit+first_limit)/2.0
557 R = av - first558
559 CEXACT = 0.<br>560 x = 0.
      x = 0.
561 DO I = 0, N-1562
563 IF( x \geq first_limit .AND. x \leq second_limit ) THEN
564 CEXACT(I) = 1 + COS( PI * (x -av)/R )
         565 END IF
566
567 X = X + DX568 END DO<br>569 END SUBRO
    END SUBROUTINE get_current_exact_solution
```
# <span id="page-47-0"></span>References

- 1. Numerical Methods for physics. Second edition. Alejandro Garcia
- 2. Applied Numerical Methods for Engineers. Terrence Akal.
- 3. Computational Techniques for fluid dynamics. Second edition. C.A.J.Fletcher